## **Clustering plurirelazionale**

Basi di dati II — 28 giugno 2016 — Compito A

Domanda  $5(20\%)$ 

Si considerino due relazioni  $R_1(A, C), R_2(A, D, E, F)$ , in cui gli attributi hanno tutti la stessa dimensione  $L = 2B$ yte, molto più piccola della dimensione del blocco pari a  $B = 4000$  Byte. Si supponga che le relazioni abbiano entrambe  $N = 2.000,000$  ennuple, con gli stessi valori su A, e che le operazioni più frequenti su di essa siano le seguenti:

- $o_1$  selezione di una ennupla del join di  $R_1$  e  $R_2$  (sulla base del valore di A), con frequenza  $f_1 = 10.000$ ;
- $o_2$  scansione dell'intera relazione  $R_1$ , con frequenza  $f_2 = 1$

Valutare le due seguenti alternative di memorizzazione, calcolando il costo complessivo (riportare la formula che indica il numero di accessi nell'unità di tempo, in base alle variabili sopra citate):

(i) memorizzazione separata delle due relazioni, entrambe ordinate su  $A$  e con indice primario su  $A$  con profondità  $p = 4$ , con 2 livelli mediamente disponibili nel buffer.

# **Clustering plurirelazionale**

- Vari termini, equivalenti (ma sovraccarichi)
	- cluster
	- cluster plurirelazionale
	- cluster multirelazionale
	- cluster eterogeneo
- Le ennuple delle due (o più) relazioni con gli stessi valori su un certo attributo (quello su cui è realizzato il cluster) sono memorizzate insieme

# **Alcuni DBMS, conferma delle ambiguità**

- Oracle (cluster multirelazionale ciò di cui parliamo oggi) [https://docs.oracle.com/database/121/CNCPT/tablecls.htm#CNCPT8](https://docs.oracle.com/database/121/CNCPT/tablecls.htm)8816
- Postgres (cluster inteso come ordinamento, quindi un concetto diverso)

[https://www.postgresql.org/docs/11/sql-cluster](https://www.postgresql.org/docs/11/sql-cluster.html).html

## **To cluster or not to cluster (Shakespeare, Hamlet)**

• Memorizzazione separata

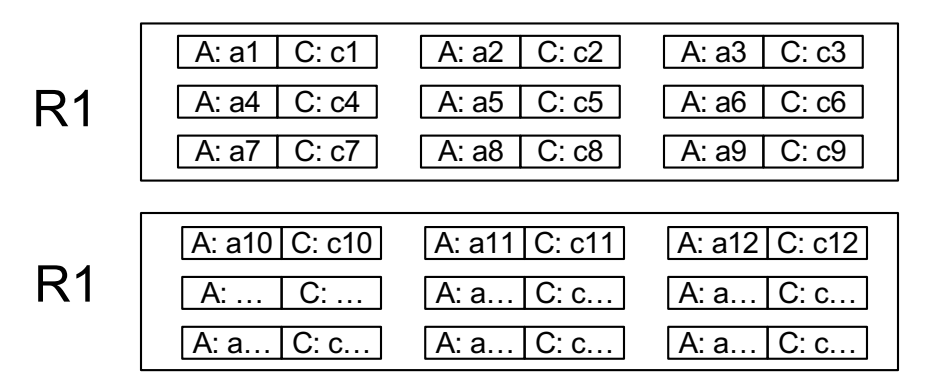

## **To cluster or not to cluster (Shakespeare, Hamlet)**

#### • Memorizzazione separata

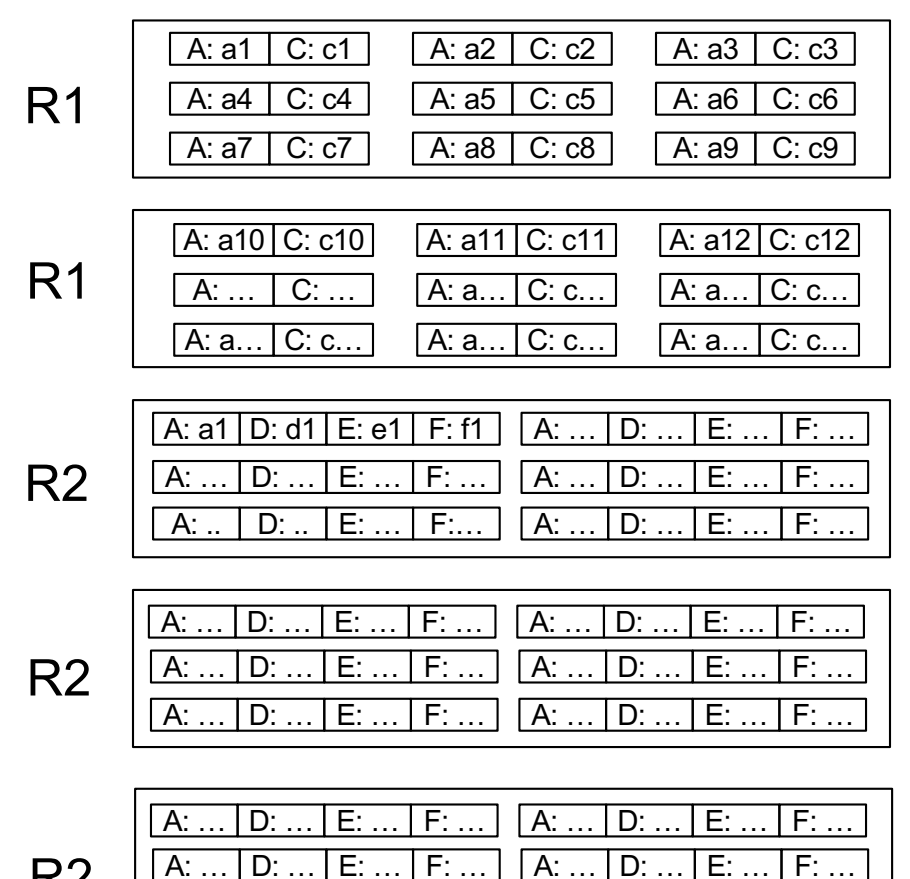

A: … D: … E: … F: … A: … D: … E: … F: …

R2

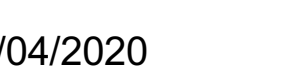

### **To cluster or not to cluster (Shakespeare, Hamlet)**

• Memorizzazione in cluster

• Memorizzazione separata

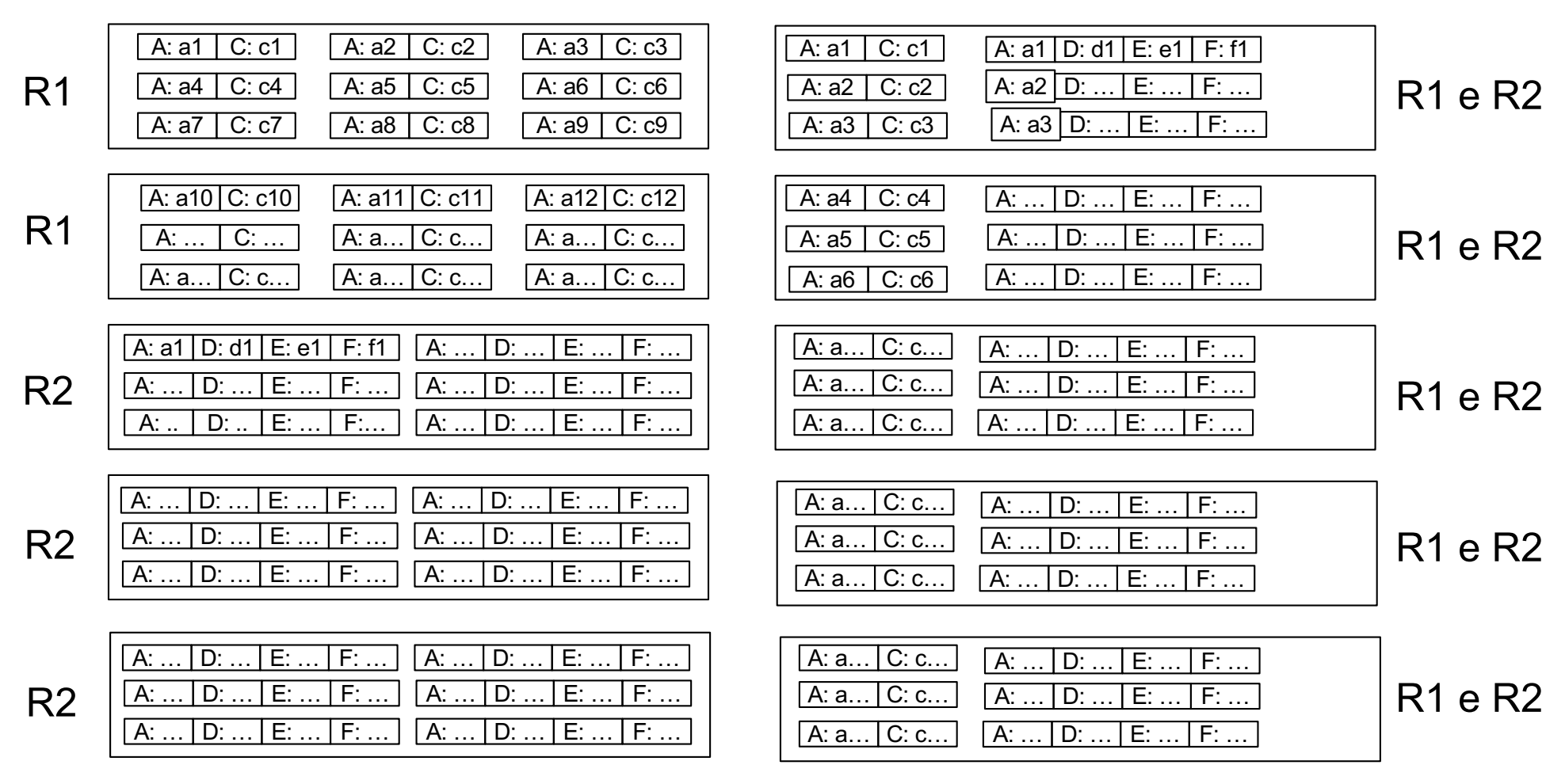

## **Discussione**

- Occupazione complessiva:
	- la stessa (nell'esempio, 5 blocchi e 5 blocchi)
- Costo delle operazioni
	- scansione di una relazione
	- join complessivo
	- selezione e join (ad esempio, una ennupla del join, supponendo che ci siano indici e troviamo subito le ennuple che contribuiscono ad essa)

### **Scansione di R1**

#### SELECT \* FROM R1

### **To cluster or not to cluster: scansione**

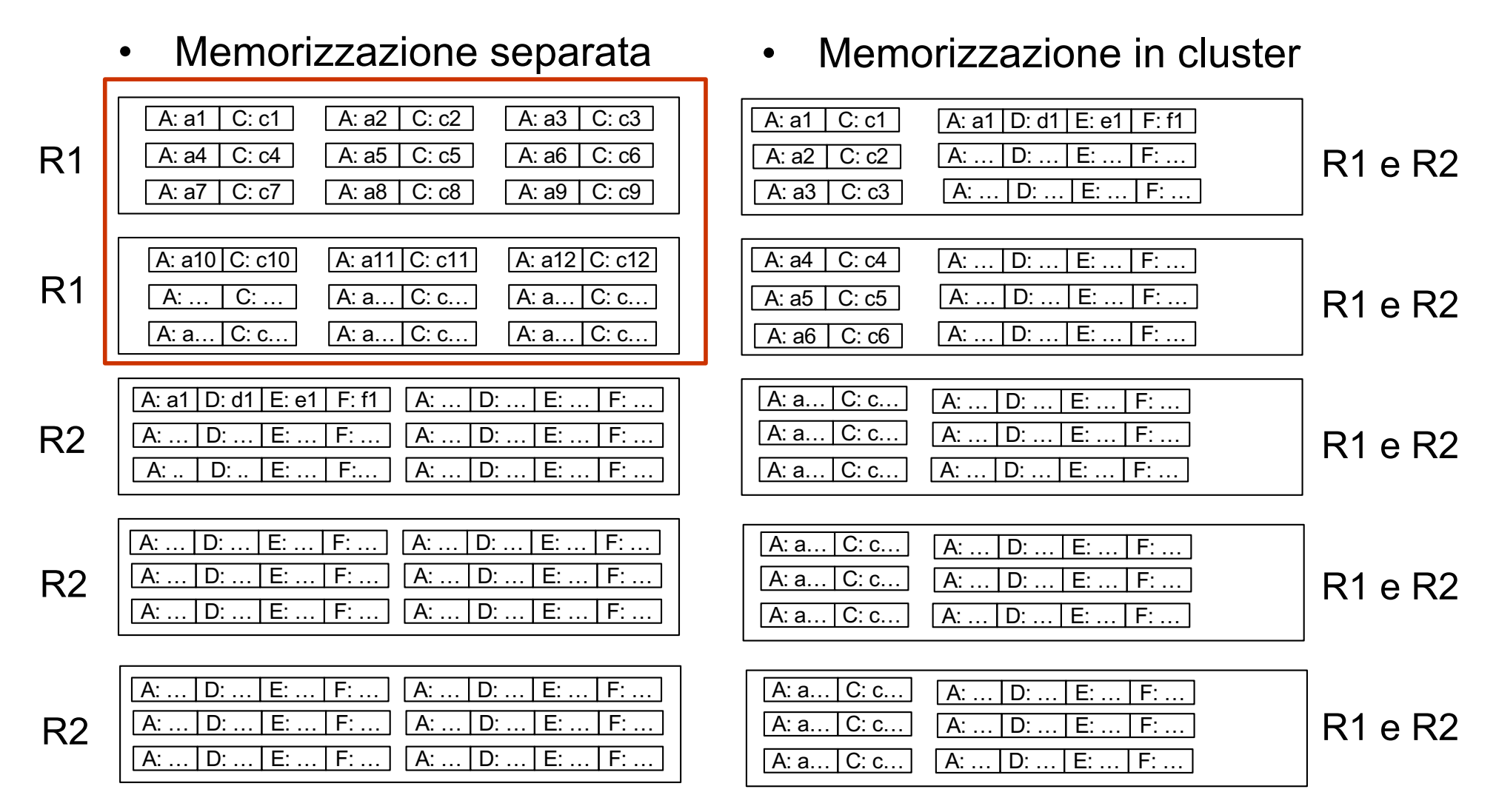

### **To cluster or not to cluster: scansione**

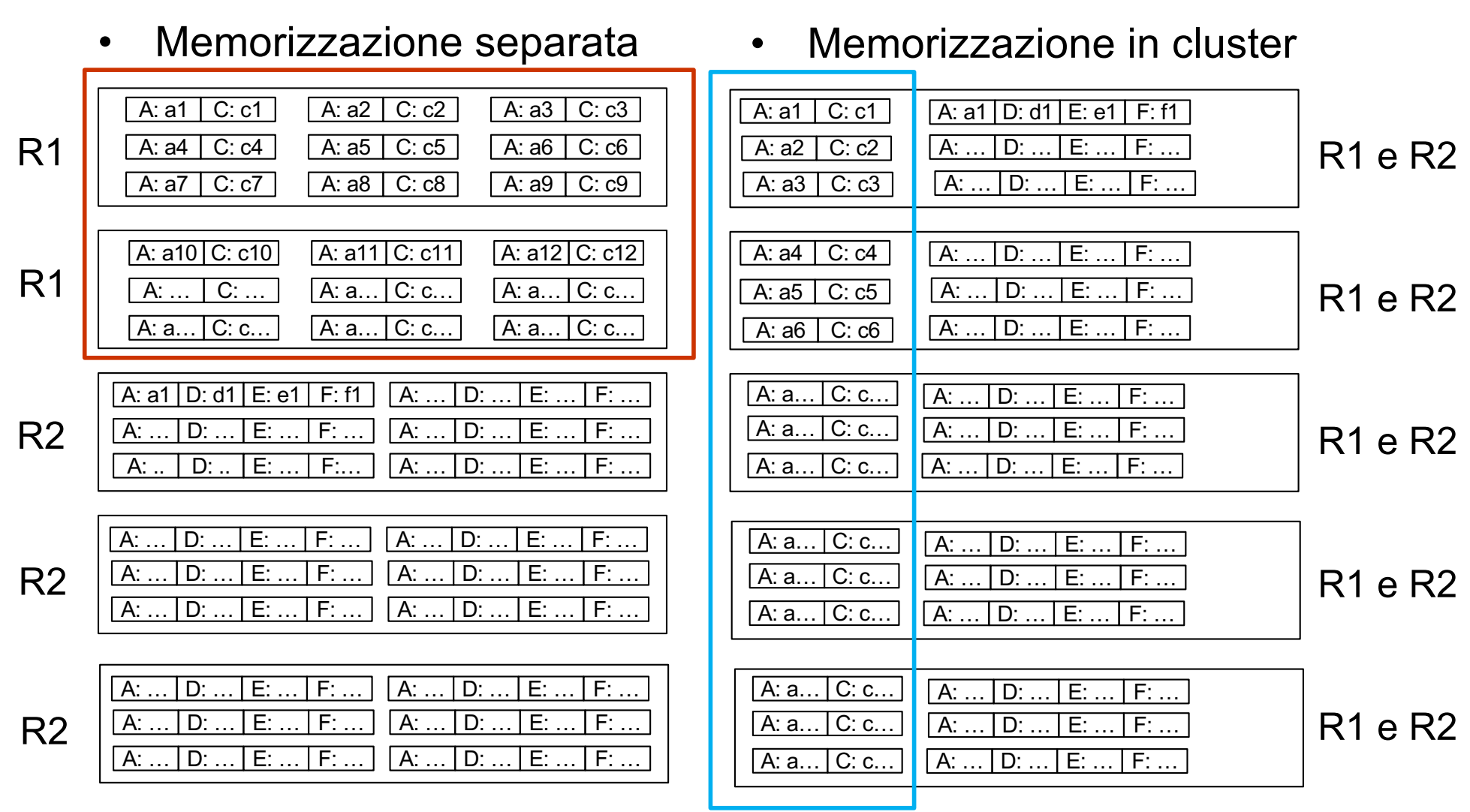

## **To cluster or not to cluster: scansione**

- Occupazione complessiva:
	- la stessa (nell'esempio, 5 blocchi e 5 blocchi)
- Costo delle operazioni
	- scansione di una relazione
		- memorizzazione separata: i soli blocchi della relazione
			- nell'esempio: 2
		- memorizzazione in cluster: i blocchi di entrambe
			- nell'esempio: 5

in sintesi

• preferibile la memorizzazione separata

### **Join complessivo**

#### SELECT \* FROM R1 JOIN R2 ON R1.A = R2.A

• Memorizzazione in cluster

• Memorizzazione separata

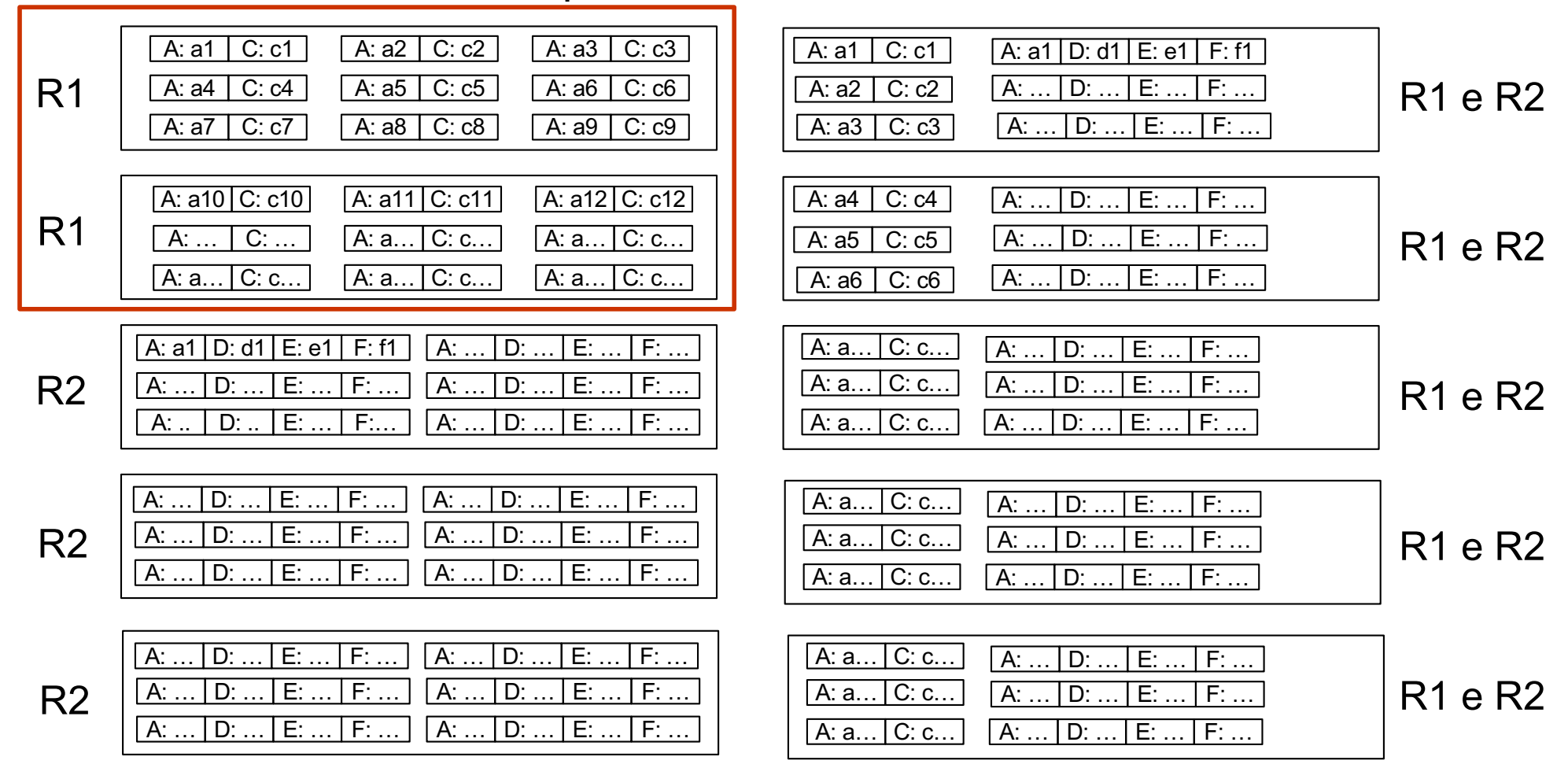

• Memorizzazione in cluster

• Memorizzazione separata

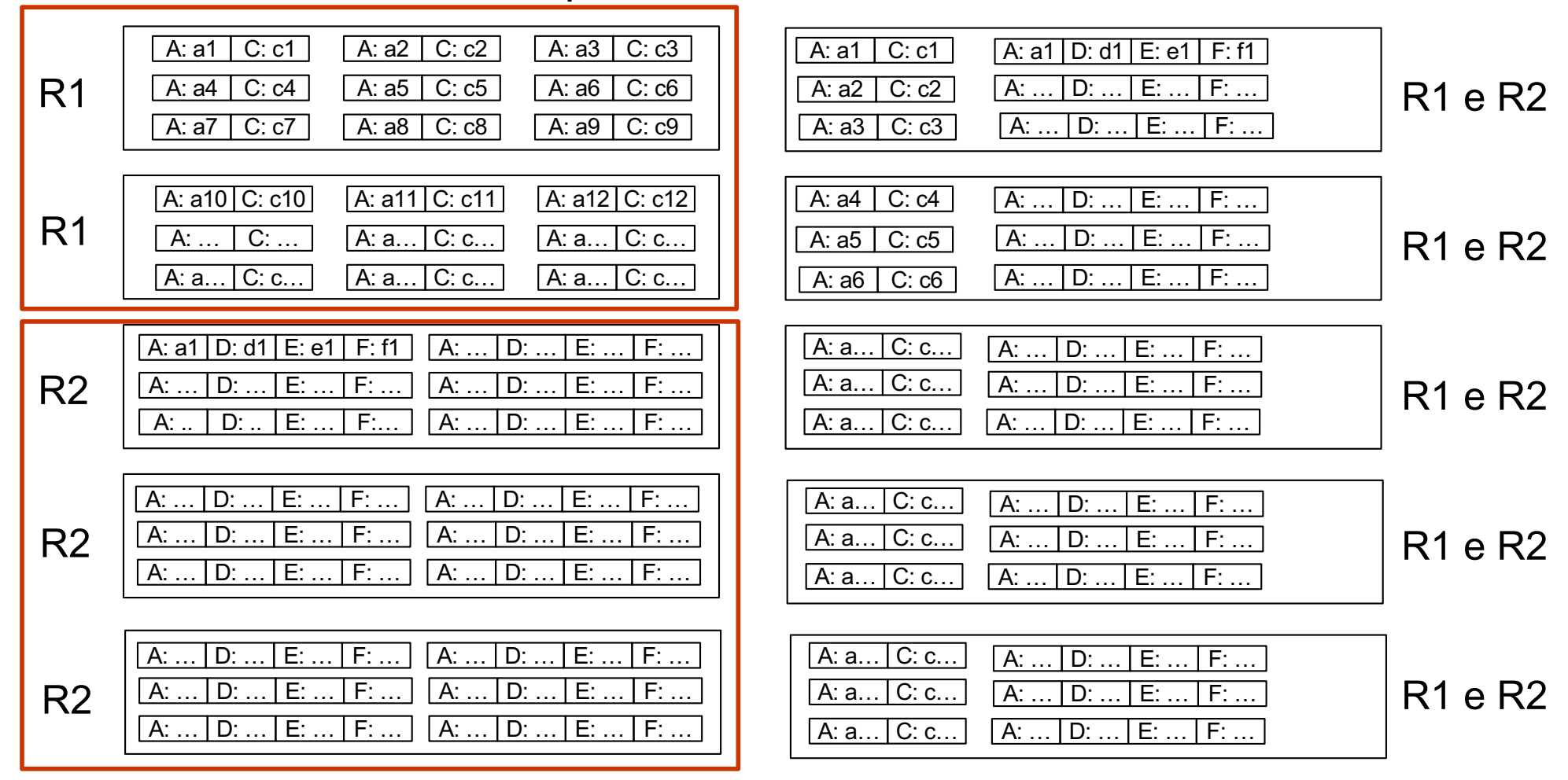

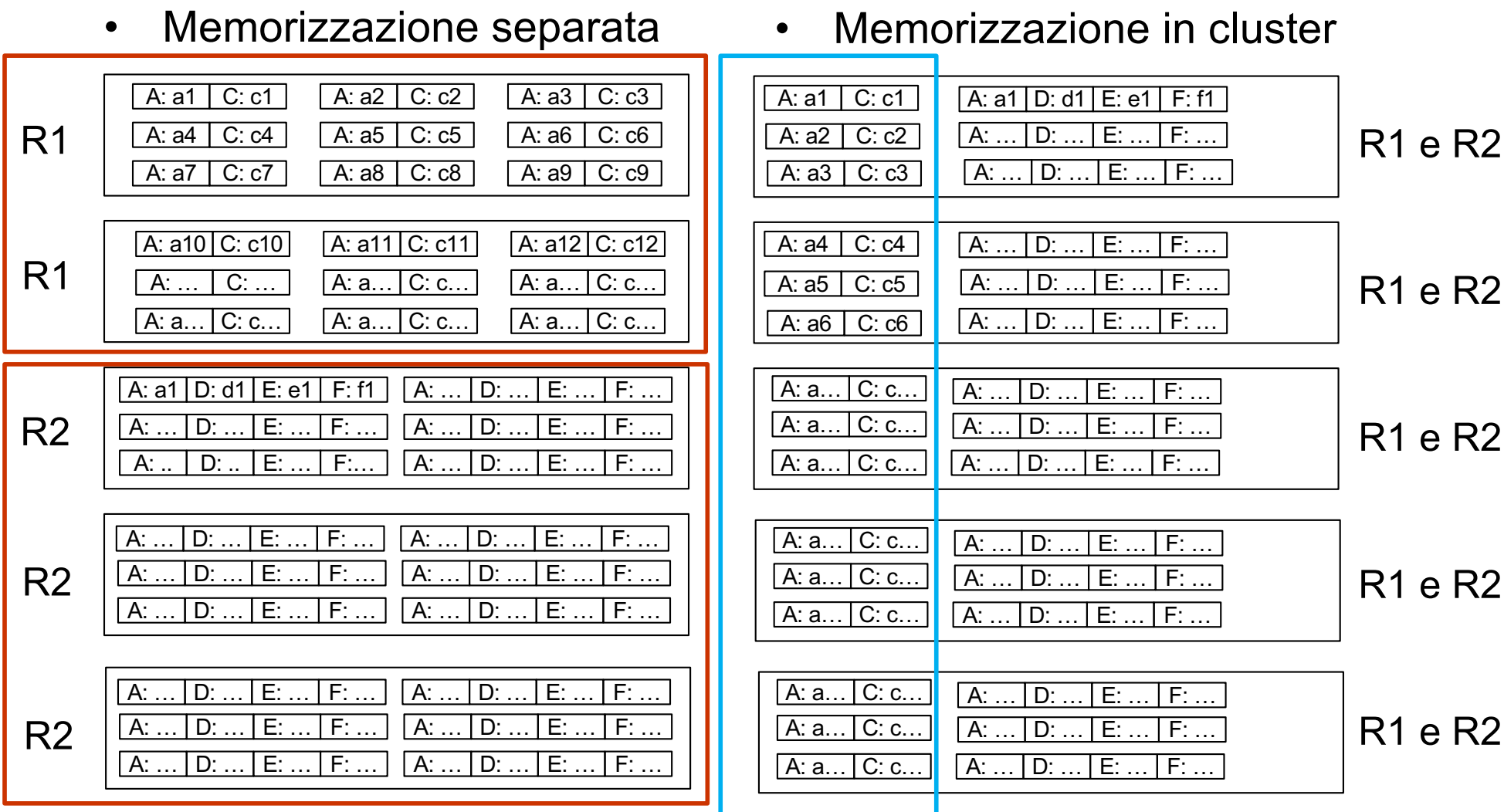

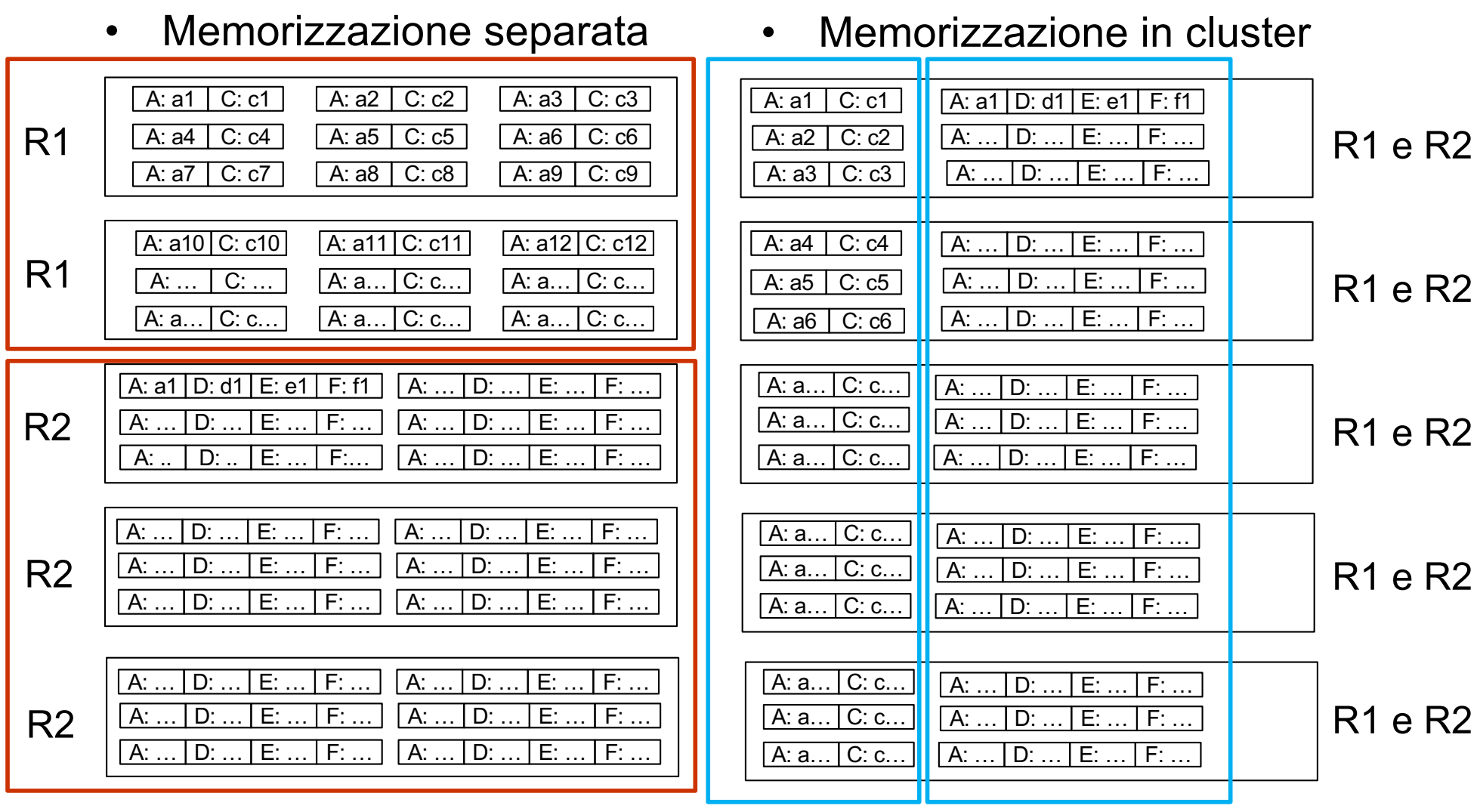

- Memorizzazione separata Memorizzazione in cluster
- 

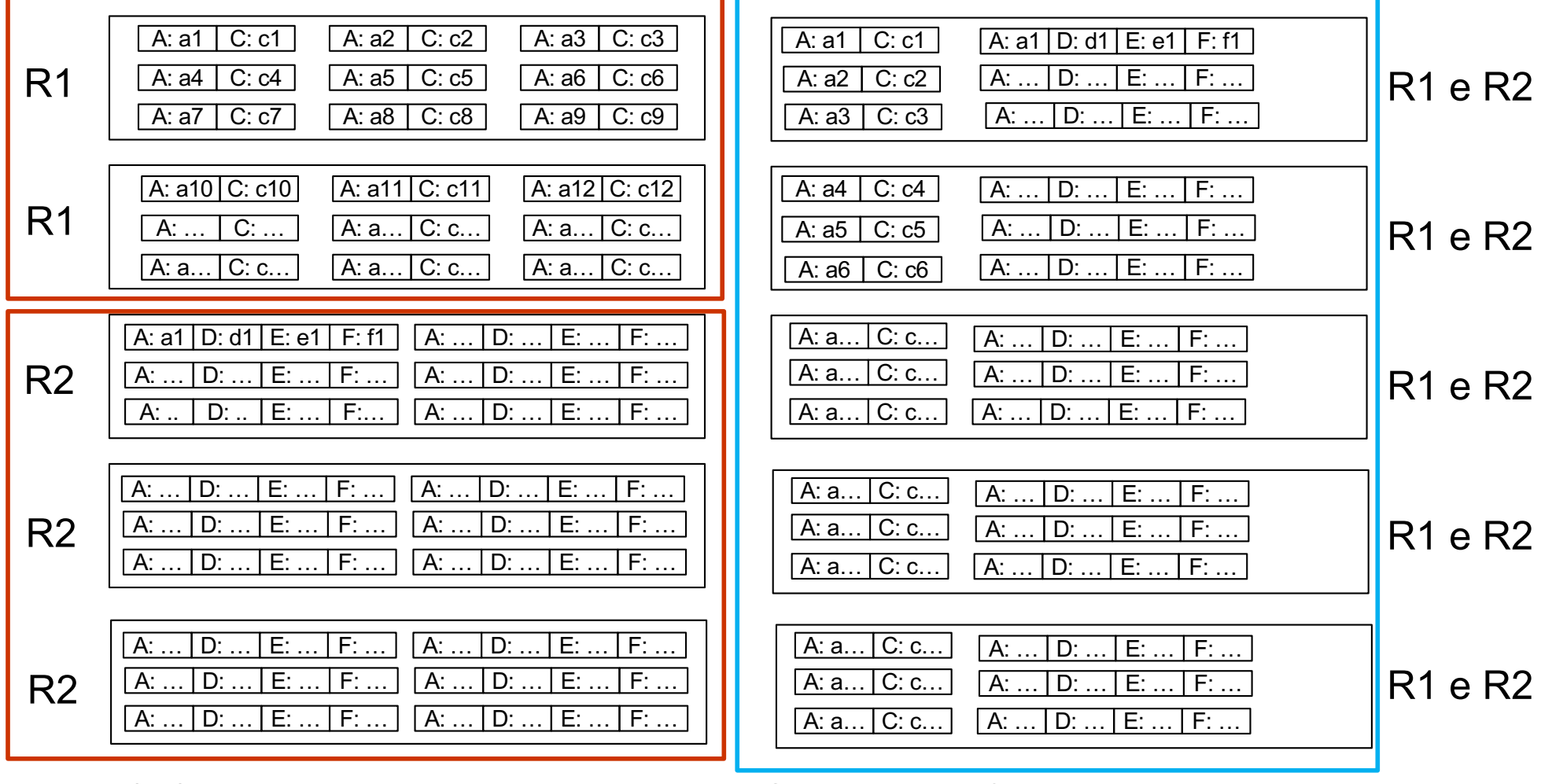

- Occupazione complessiva:
	- la stessa
- Costo delle operazioni
	- scansione di una relazione:
		- preferibile la memorizzazione separata
	- join complessivo
		- stesso costo per le due alternative (5 blocchi e 5 blocchi)

## **To cluster or not to cluster una ennupla del join (o poche)**

SELECT \* FROM R1 JOIN R2 ON R1.A = R2.A WHERE  $R1.A = 'a4'$ 

## **To cluster or not to cluster una ennupla del join (o poche)**

• Memorizzazione in cluster

• Memorizzazione separata

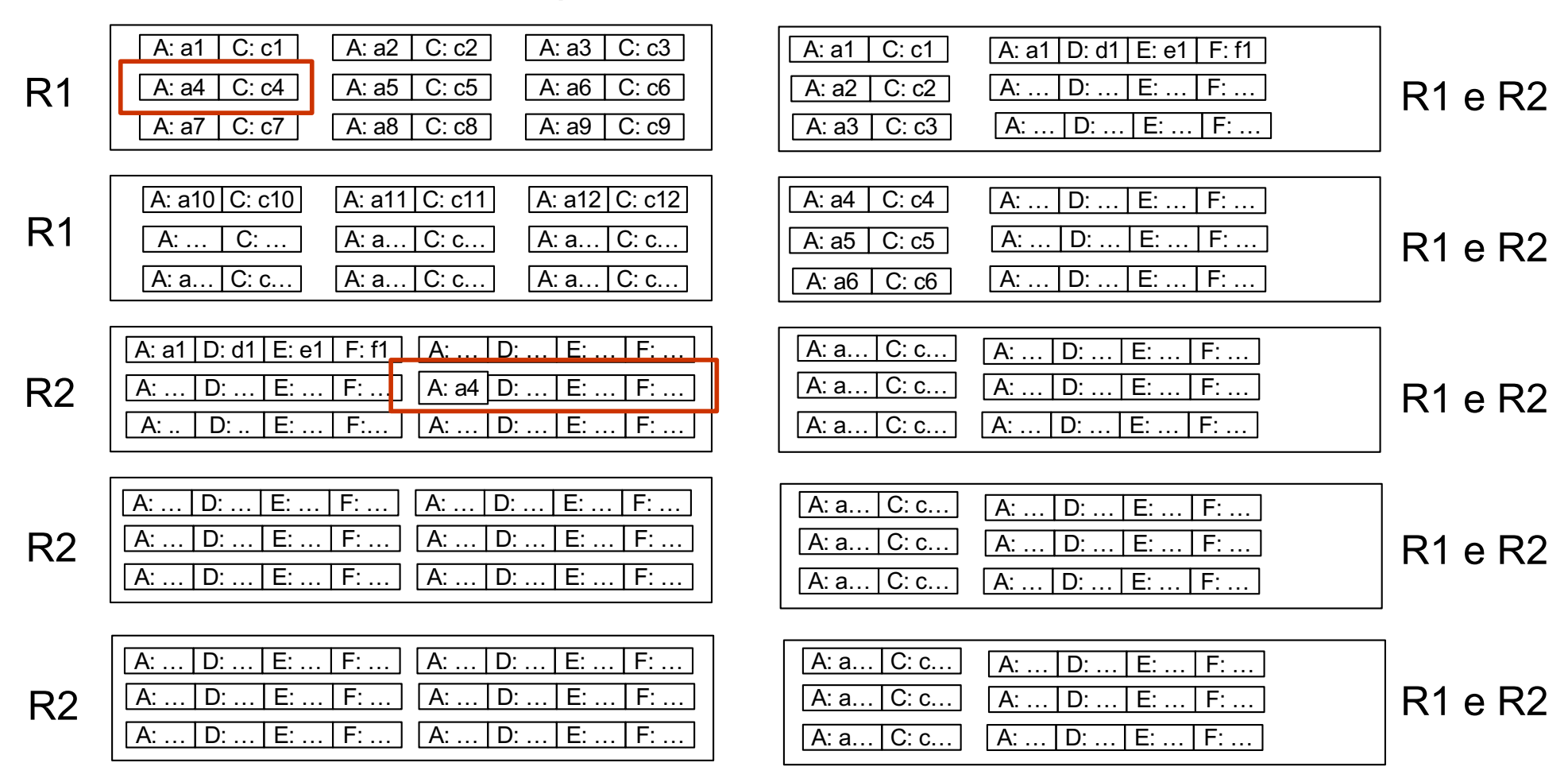

## **To cluster or not to cluster una ennupla del join (o poche)**

• Memorizzazione separata

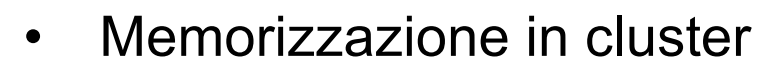

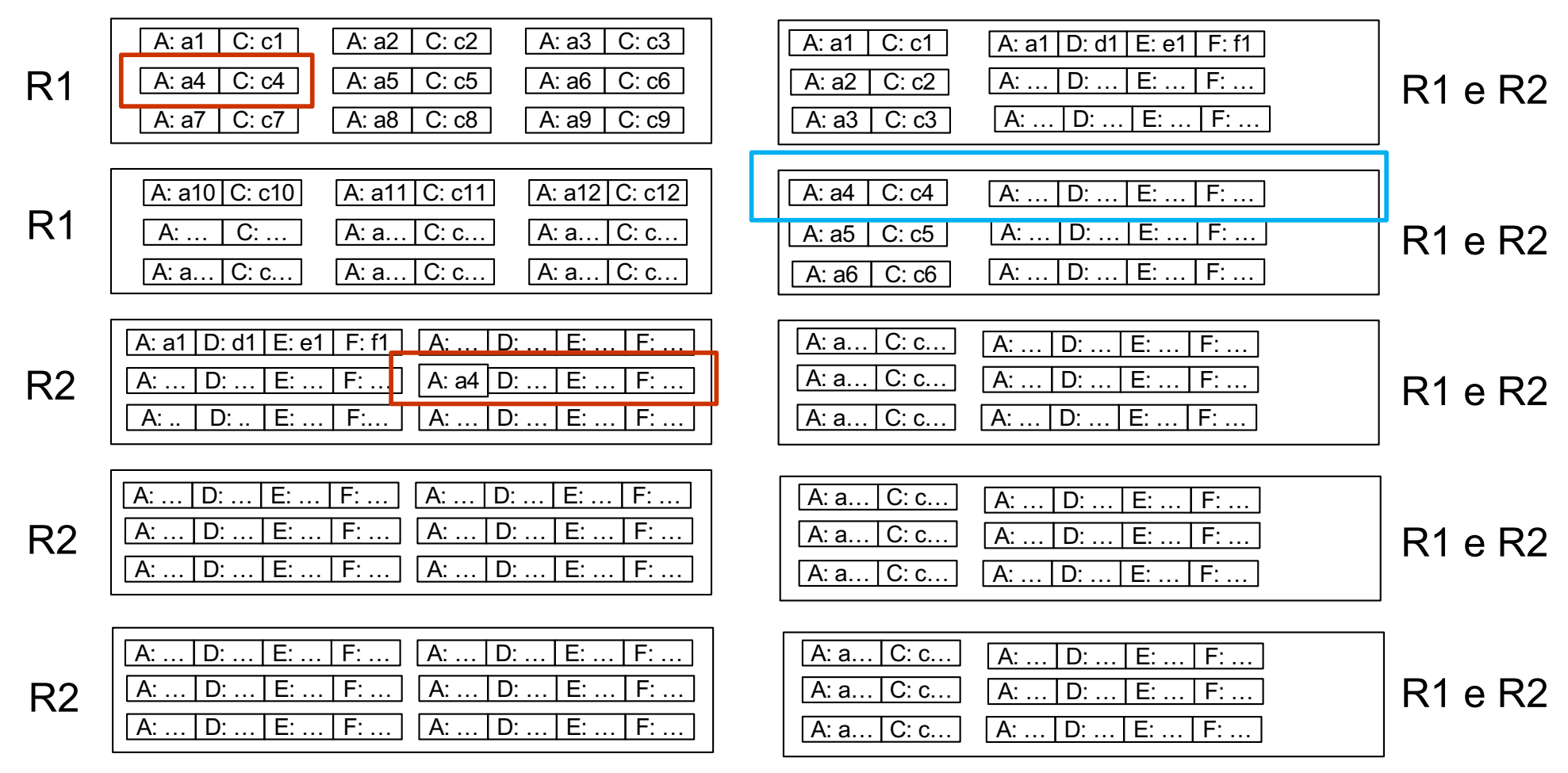

# **To cluster or not to cluster: una ennupla del join (o poche)**

- Occupazione complessiva:
	- la stessa
- Costo delle operazioni
	- scansione di una relazione:
		- preferibile la memorizzazione separata
	- join complessivo
		- stesso costo per le due alternative
	- una ennupla del join (o poche)
		- preferibile il cluster
			- trovo entrambe le componenti in un blocco anziché due

## **To cluster or not to cluster: sintesi**

- Occupazione complessiva:
	- la stessa
- Costo delle operazioni
	- scansione di una relazione:
		- preferibile la memorizzazione separata
	- join complessivo
		- stesso costo per le due alternative
	- una ennupla del join (o poche)
		- preferibile il cluster

## **To cluster or not to cluster: sintesi**

- Occupazione complessiva:
	- la stessa
- Costo delle operazioni
	- scansione di una relazione:
		- preferibile la memorizzazione separata
	- join complessivo
		- stesso costo per le due alternative
	- una ennupla del join (o poche)
		- preferibile il cluster
- Per valutare, confrontiamo i costi complessivi, tenendo conto del "carico applicativo" (frequenze delle operazioni principali)

 $c1 \times f1 + c2 \times f2$ 

### **Torniamo all'esercizio**

Basi di dati II — 28 giugno 2016 — Compito A

Domanda  $5(20\%)$ 

Si considerino due relazioni  $R_1(A, C), R_2(A, D, E, F)$ , in cui gli attributi hanno tutti la stessa dimensione  $L = 2B$ yte, molto più piccola della dimensione del blocco pari a  $B = 4000$  Byte. Si supponga che le relazioni abbiano entrambe  $N = 2.000.000$  ennuple, con gli stessi valori su A, e che le operazioni più frequenti su di essa siano le seguenti:

- $o_1$  selezione di una ennupla del join di  $R_1$  e  $R_2$  (sulla base del valore di A), con frequenza  $f_1 = 10.000$ ;
- $o_2$  scansione dell'intera relazione  $R_1$ , con frequenza  $f_2 = 1$

Valutare le due seguenti alternative di memorizzazione, calcolando il costo complessivo (riportare la formula che indica il numero di accessi nell'unità di tempo, in base alle variabili sopra citate):

(i) memorizzazione separata delle due relazioni, entrambe ordinate su  $A$  e con indice primario su  $A$  con profondità  $p = 4$ , con 2 livelli mediamente disponibili nel buffer.

#### Basi di dati II — 28 giugno 2016 — Compito A

Domanda  $5(20\%)$ 

Si considerino due relazioni  $R_1(A, C), R_2(A, D, E, F)$ , in cui gli attributi hanno tutti la stessa dimensione  $L = 2B$ yte, molto più piccola della dimensione del blocco pari a  $B = 4000$  Byte. Si supponga che le relazioni abbiano entrambe  $N = 2.000.000$  ennuple, con gli stessi valori su A, e che le operazioni più frequenti su di essa siano le seguenti:

- $o_1$  selezione di una ennupla del join di  $R_1$  e  $R_2$  (sulla base del valore di A), con frequenza  $f_1 = 10.000$ ;
- $o_2$  scansione dell'intera relazione  $R_1$ , con frequenza  $f_2 = 1$

Valutare le due seguenti alternative di memorizzazione, calcolando il costo complessivo (riportare la formula che indica il numero di accessi nell'unità di tempo, in base alle variabili sopra citate):

#### Basi di dati II — 28 giugno 2016 — Compito A

Domanda  $5(20\%)$ 

Si considerino due relazioni  $R_1(A, C), R_2(A, D, E, F)$ , in cui gli attributi hanno tutti la stessa dimensione  $L = 2B$ yte, molto più piccola della dimensione del blocco pari a  $B = 4000$  Byte. Si supponga che le relazioni abbiano entrambe  $N = 2.000,000$  ennuple, con gli stessi valori su A, e che le operazioni più frequenti su di essa siano le seguenti:

- $o_1$  selezione di una ennupla del join di  $R_1$  e  $R_2$  (sulla base del valore di A), con frequenza  $f_1 = 10.000$ ;
- $o_2$  scansione dell'intera relazione  $R_1$ , con frequenza  $f_2 = 1$

Valutare le due seguenti alternative di memorizzazione, calcolando il costo complessivo (riportare la formula che indica il numero di accessi nell'unità di tempo, in base alle variabili sopra citate):

(i) memorizzazione separata delle due relazioni, entrambe ordinate su  $A$  e con indice primario su  $A$  con profondità  $p = 4$ , con 2 livelli mediamente disponibili nel buffer.

#### $c1 \times f1 + c2 \times f2$

#### Basi di dati II — 28 giugno 2016 — Compito A

Domanda  $5(20\%)$ 

Si considerino due relazioni  $R_1(A, C), R_2(A, D, E, F)$ , in cui gli attributi hanno tutti la stessa dimensione  $L = 2B$ yte, molto più piccola della dimensione del blocco pari a  $B = 4000$  Byte. Si supponga che le relazioni abbiano entrambe  $N = 2.000,000$  ennuple, con gli stessi valori su A, e che le operazioni più frequenti su di essa siano le seguenti:

- $o_1$  selezione di una ennupla del join di  $R_1$  e  $R_2$  (sulla base del valore di A), con frequenza  $f_1 = 10.000$ ;
- $o_2$  scansione dell'intera relazione  $R_1$ , con frequenza  $f_2 = 1$

Valutare le due seguenti alternative di memorizzazione, calcolando il costo complessivo (riportare la formula che indica il numero di accessi nell'unità di tempo, in base alle variabili sopra citate):

(i) memorizzazione separata delle due relazioni, entrambe ordinate su  $A$  e con indice primario su  $A$  con profondità  $p = 4$ , con 2 livelli mediamente disponibili nel buffer.

$$
c1 \times f1 + c2 \times f2
$$

 $f1 = 10.000$  $f2 = 1$ 

#### Basi di dati II — 28 giugno 2016 — Compito A

Domanda  $5(20\%)$ 

Si considerino due relazioni  $R_1(A, C), R_2(A, D, E, F)$ , in cui gli attributi hanno tutti la stessa dimensione  $L = 2B$ yte, molto più piccola della dimensione del blocco pari a  $B = 4000$  Byte. Si supponga che le relazioni abbiano entrambe  $N = 2.000.000$  ennuple, con gli stessi valori su A, e che le operazioni più frequenti su di essa siano le seguenti:

- $o_1$  selezione di una ennupla del join di  $R_1$  e  $R_2$  (sulla base del valore di A), con frequenza  $f_1 = 10.000$ ;
- $o_2$  scansione dell'intera relazione  $R_1$ , con frequenza  $f_2 = 1$

Valutare le due seguenti alternative di memorizzazione, calcolando il costo complessivo (riportare la formula che indica il numero di accessi nell'unità di tempo, in base alle variabili sopra citate):

$$
c1 \times f1 + c2 \times f2
$$
  
f1 = 10.000  
f2 = 1 \t\t\t c1 =

#### Basi di dati II — 28 giugno 2016 — Compito A

Domanda  $5(20\%)$ 

Si considerino due relazioni  $R_1(A, C), R_2(A, D, E, F)$ , in cui gli attributi hanno tutti la stessa dimensione  $L = 2B$ yte, molto più piccola della dimensione del blocco pari a  $B = 4000$  Byte. Si supponga che le relazioni abbiano entrambe  $N = 2.000.000$  ennuple, con gli stessi valori su A, e che le operazioni più frequenti su di essa siano le seguenti:

- $o_1$  selezione di una ennupla del join di  $R_1$  e  $R_2$  (sulla base del valore di A), con frequenza  $f_1 = 10.000$ ;
- $o_2$  scansione dell'intera relazione  $R_1$ , con frequenza  $f_2 = 1$

Valutare le due seguenti alternative di memorizzazione, calcolando il costo complessivo (riportare la formula che indica il numero di accessi nell'unità di tempo, in base alle variabili sopra citate):

(i) memorizzazione separata delle due relazioni, entrambe ordinate su  $A$  e con indice primario su  $A$  con profondità  $p = 4$ , con 2 livelli mediamente disponibili nel buffer.

$$
c1 \times f1 + c2 \times f2
$$
  
f1 = 10.000  
f2 = 1 \t\t\t
$$
c1 = 3 + 3 = 6
$$

#### Basi di dati II — 28 giugno 2016 — Compito A

Domanda  $5(20\%)$ 

Si considerino due relazioni  $R_1(A, C), R_2(A, D, E, F)$ , in cui gli attributi hanno tutti la stessa dimensione  $L = 2B$ yte, molto più piccola della dimensione del blocco pari a  $B = 4000$  Byte. Si supponga che le relazioni abbiano entrambe  $N = 2.000.000$  ennuple, con gli stessi valori su A, e che le operazioni più frequenti su di essa siano le seguenti:

- $o_1$  selezione di una ennupla del join di  $R_1$  e  $R_2$  (sulla base del valore di A), con frequenza  $f_1 = 10.000$ ;
- $o_2$  scansione dell'intera relazione  $R_1$ , con frequenza  $f_2 = 1$

Valutare le due seguenti alternative di memorizzazione, calcolando il costo complessivo (riportare la formula che indica il numero di accessi nell'unità di tempo, in base alle variabili sopra citate):

$$
c1 \times f1 + c2 \times f2
$$
  
f1 = 10.000  
f2 = 1  
c1 = 6

#### Basi di dati II — 28 giugno 2016 — Compito A

Domanda  $5(20\%)$ 

Si considerino due relazioni  $R_1(A, C), R_2(A, D, E, F)$ , in cui gli attributi hanno tutti la stessa dimensione  $L = 2B$ yte, molto più piccola della dimensione del blocco pari a  $B = 4000$  Byte. Si supponga che le relazioni abbiano entrambe  $N = 2.000,000$  ennuple, con gli stessi valori su A, e che le operazioni più frequenti su di essa siano le seguenti:

- $o_1$  selezione di una ennupla del join di  $R_1$  e  $R_2$  (sulla base del valore di A), con frequenza  $f_1 = 10.000$ ;
- $o_2$  scansione dell'intera relazione  $R_1$ , con frequenza  $f_2 = 1$

Valutare le due seguenti alternative di memorizzazione, calcolando il costo complessivo (riportare la formula che indica il numero di accessi nell'unità di tempo, in base alle variabili sopra citate):

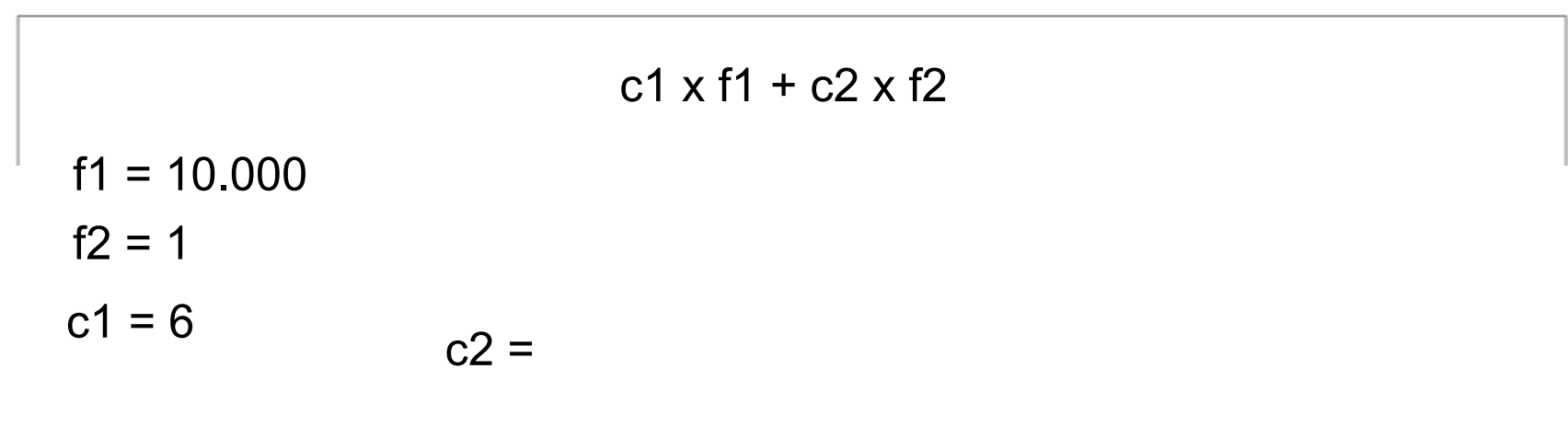

#### Basi di dati II — 28 giugno 2016 — Compito A

Domanda  $5(20\%)$ 

Si considerino due relazioni  $R_1(A, C), R_2(A, D, E, F)$ , in cui gli attributi hanno tutti la stessa dimensione  $L = 2B$ yte, molto più piccola della dimensione del blocco pari a  $B = 4000$  Byte. Si supponga che le relazioni abbiano entrambe  $N = 2.000,000$  ennuple, con gli stessi valori su A, e che le operazioni più frequenti su di essa siano le seguenti:

- $o_1$  selezione di una ennupla del join di  $R_1$  e  $R_2$  (sulla base del valore di A), con frequenza  $f_1 = 10.000$ ;
- $o_2$  scansione dell'intera relazione  $R_1$ , con frequenza  $f_2 = 1$

Valutare le due seguenti alternative di memorizzazione, calcolando il costo complessivo (riportare la formula che indica il numero di accessi nell'unità di tempo, in base alle variabili sopra citate):

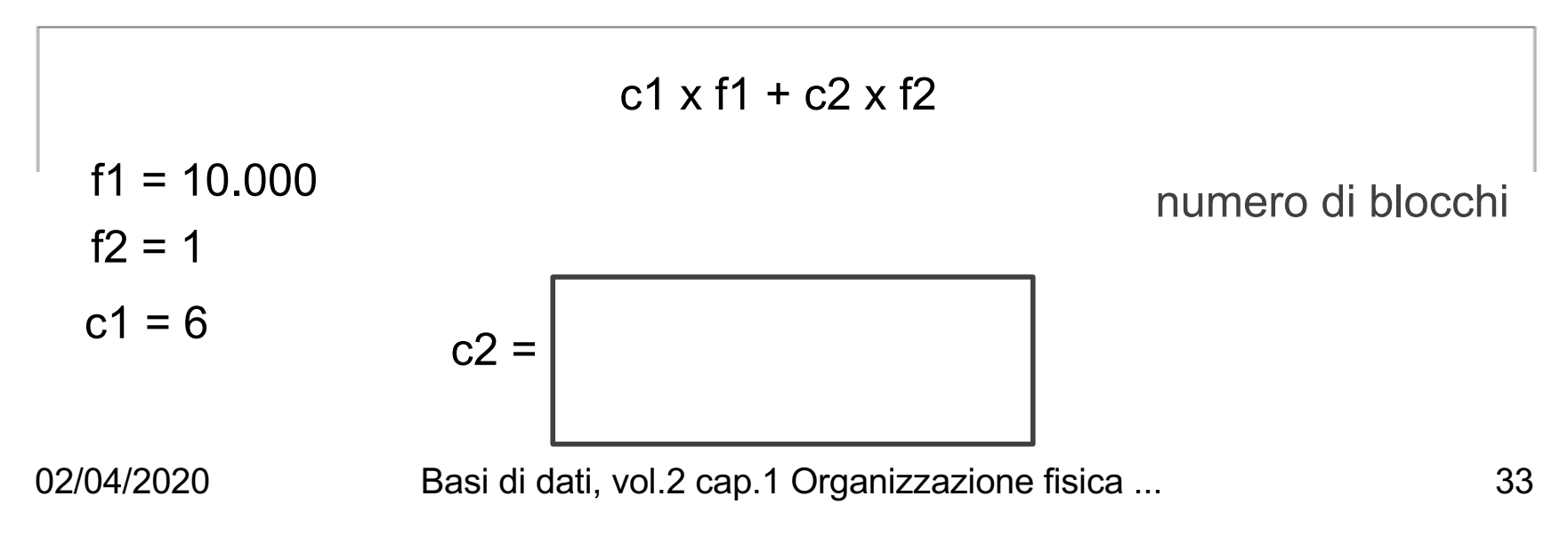

#### Basi di dati II — 28 giugno 2016 — Compito A

Domanda  $5(20\%)$ 

Si considerino due relazioni  $R_1(A, C), R_2(A, D, E, F)$ , in cui gli attributi hanno tutti la stessa dimensione  $L = 2B$ yte, molto più piccola della dimensione del blocco pari a  $B = 4000$  Byte. Si supponga che le relazioni abbiano entrambe  $N = 2.000,000$  ennuple, con gli stessi valori su A, e che le operazioni più frequenti su di essa siano le seguenti:

- $o_1$  selezione di una ennupla del join di  $R_1$  e  $R_2$  (sulla base del valore di A), con frequenza  $f_1 = 10.000$ ;
- $o_2$  scansione dell'intera relazione  $R_1$ , con frequenza  $f_2 = 1$

Valutare le due seguenti alternative di memorizzazione, calcolando il costo complessivo (riportare la formula che indica il numero di accessi nell'unità di tempo, in base alle variabili sopra citate):

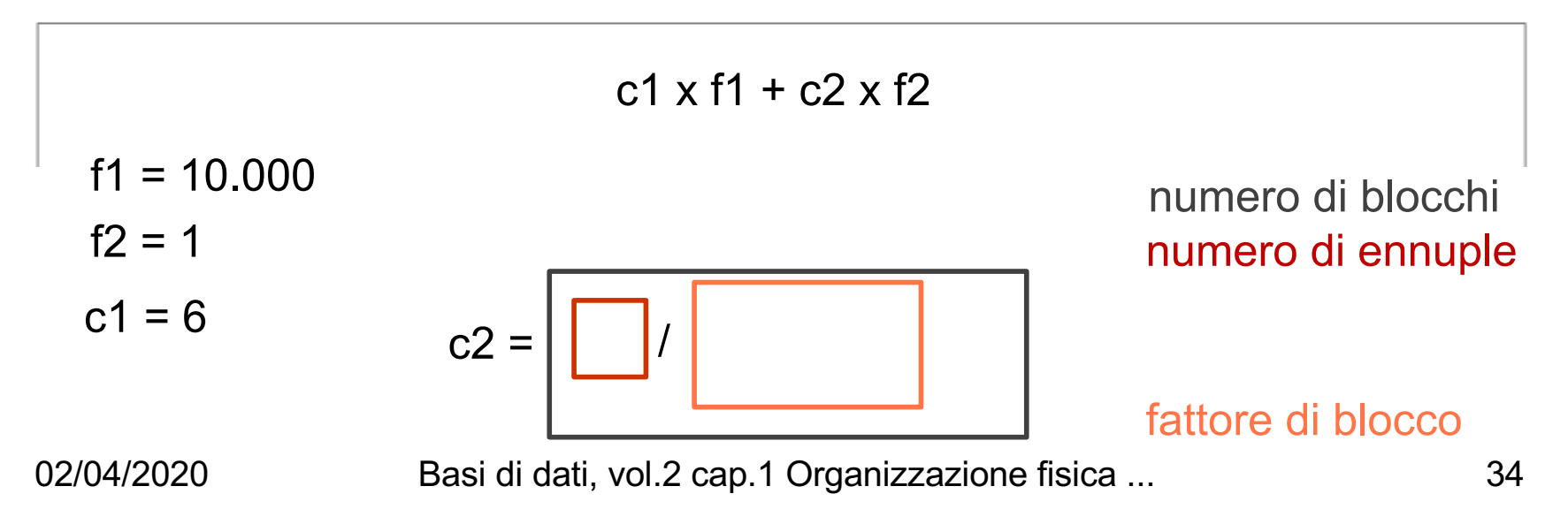

#### Basi di dati II — 28 giugno 2016 — Compito A

Domanda  $5(20\%)$ 

Si considerino due relazioni  $R_1(A, C), R_2(A, D, E, F)$ , in cui gli attributi hanno tutti la stessa dimensione  $L = 2B$ yte, molto più piccola della dimensione del blocco pari a  $B = 4000$  Byte. Si supponga che le relazioni abbiano entrambe  $N = 2.000,000$  ennuple, con gli stessi valori su A, e che le operazioni più frequenti su di essa siano le seguenti:

- $o_1$  selezione di una ennupla del join di  $R_1$  e  $R_2$  (sulla base del valore di A), con frequenza  $f_1 = 10.000$ ;
- $o_2$  scansione dell'intera relazione  $R_1$ , con frequenza  $f_2 = 1$

Valutare le due seguenti alternative di memorizzazione, calcolando il costo complessivo (riportare la formula che indica il numero di accessi nell'unità di tempo, in base alle variabili sopra citate):

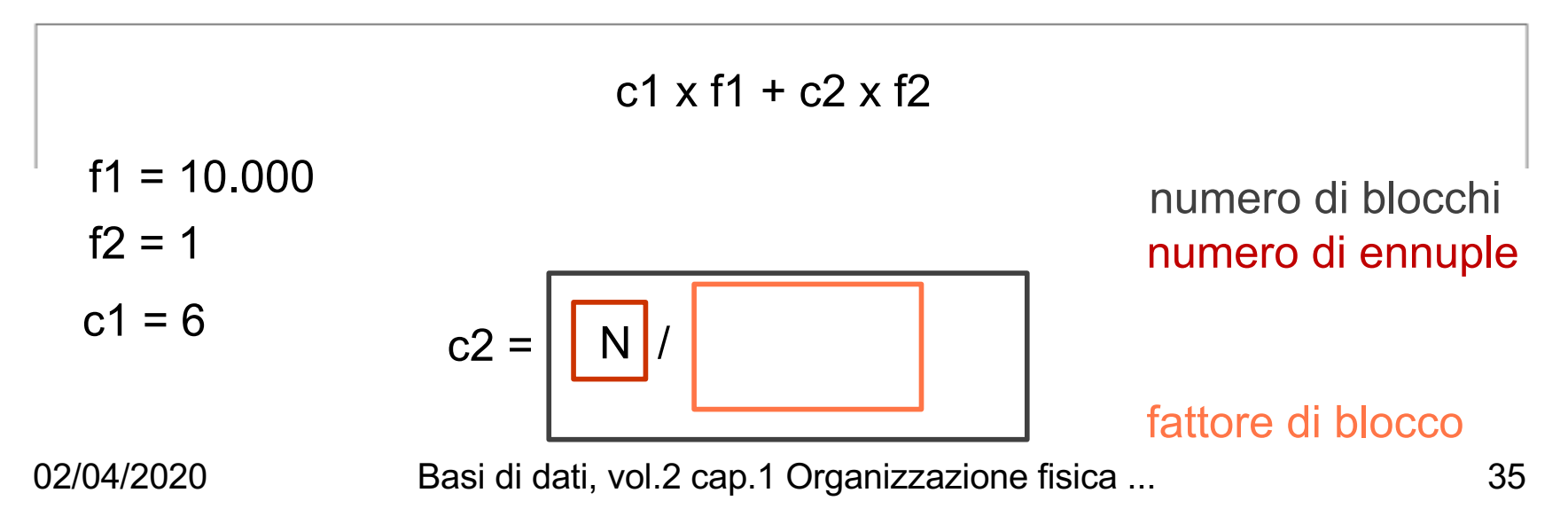

#### Basi di dati II — 28 giugno 2016 — Compito A

Domanda  $5(20\%)$ 

Si considerino due relazioni  $R_1(A, C), R_2(A, D, E, F)$ , in cui gli attributi hanno tutti la stessa dimensione  $L = 2B$ yte, molto più piccola della dimensione del blocco pari a  $B = 4000$  Byte. Si supponga che le relazioni abbiano entrambe  $N = 2.000,000$  ennuple, con gli stessi valori su A, e che le operazioni più frequenti su di essa siano le seguenti:

- $o_1$  selezione di una ennupla del join di  $R_1$  e  $R_2$  (sulla base del valore di A), con frequenza  $f_1 = 10.000$ ;
- $o_2$  scansione dell'intera relazione  $R_1$ , con frequenza  $f_2 = 1$

Valutare le due seguenti alternative di memorizzazione, calcolando il costo complessivo (riportare la formula che indica il numero di accessi nell'unità di tempo, in base alle variabili sopra citate):

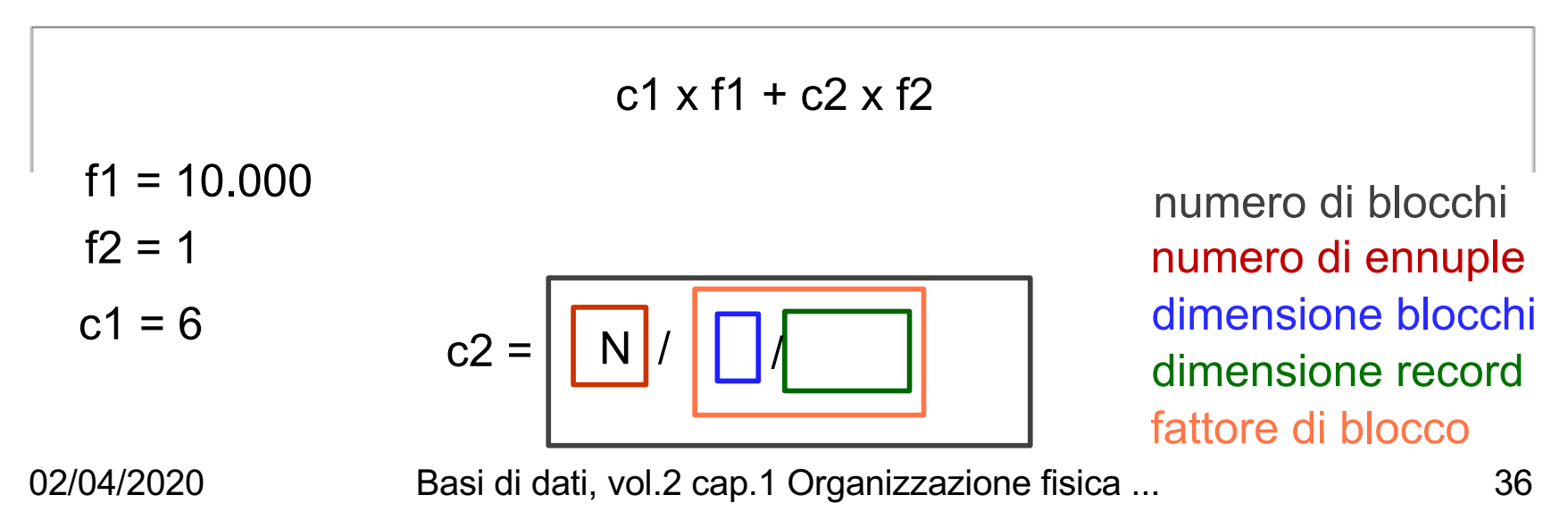

#### Basi di dati II — 28 giugno 2016 — Compito A

Domanda  $5(20\%)$ 

Si considerino due relazioni  $R_1(A, C), R_2(A, D, E, F)$ , in cui gli attributi hanno tutti la stessa dimensione  $L = 2B$ yte, molto più piccola della dimensione del blocco pari a  $B = 4000$  Byte. Si supponga che le relazioni abbiano entrambe  $N = 2.000,000$  ennuple, con gli stessi valori su A, e che le operazioni più frequenti su di essa siano le seguenti:

- $o_1$  selezione di una ennupla del join di  $R_1$  e  $R_2$  (sulla base del valore di A), con frequenza  $f_1 = 10.000$ ;
- $o_2$  scansione dell'intera relazione  $R_1$ , con frequenza  $f_2 = 1$

Valutare le due seguenti alternative di memorizzazione, calcolando il costo complessivo (riportare la formula che indica il numero di accessi nell'unità di tempo, in base alle variabili sopra citate):

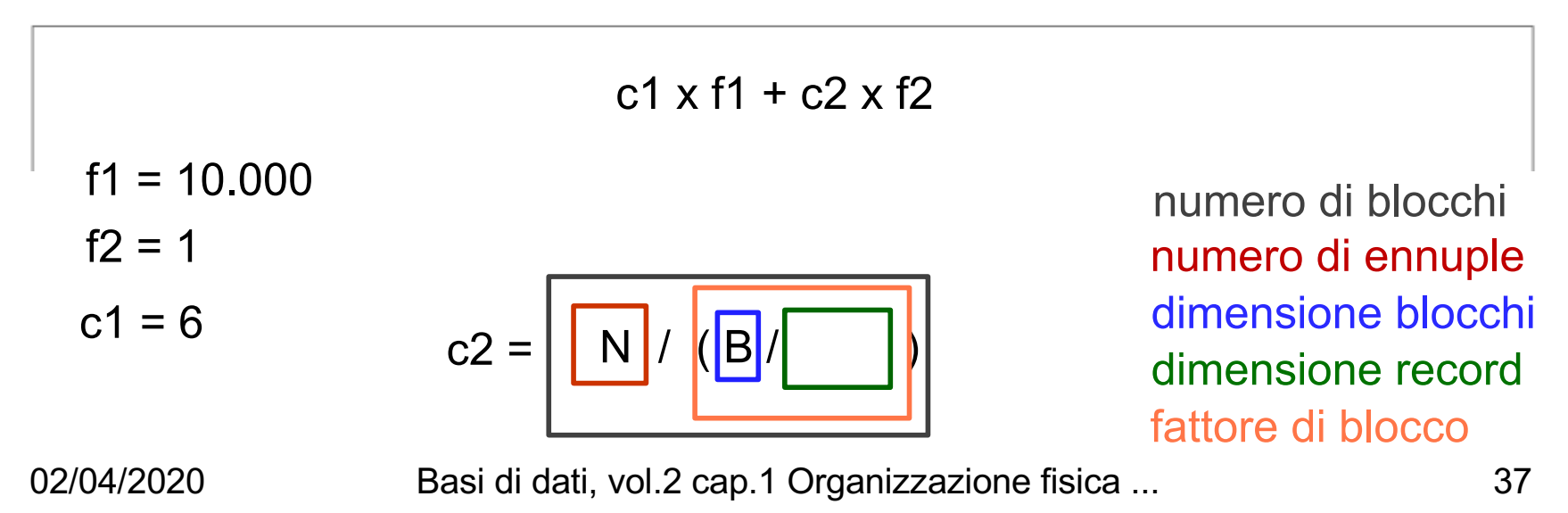

#### Basi di dati II — 28 giugno 2016 — Compito A

Domanda  $5(20\%)$ 

Si considerino due relazioni  $R_1(A, C), R_2(A, D, E, F)$ , in cui gli attributi hanno tutti la stessa dimensione  $L = 2B$ yte, molto più piccola della dimensione del blocco pari a  $B = 4000$  Byte. Si supponga che le relazioni abbiano entrambe  $N = 2.000,000$  ennuple, con gli stessi valori su A, e che le operazioni più frequenti su di essa siano le seguenti:

- $o_1$  selezione di una ennupla del join di  $R_1$  e  $R_2$  (sulla base del valore di A), con frequenza  $f_1 = 10.000$ ;
- $o_2$  scansione dell'intera relazione  $R_1$ , con frequenza  $f_2 = 1$

Valutare le due seguenti alternative di memorizzazione, calcolando il costo complessivo (riportare la formula che indica il numero di accessi nell'unità di tempo, in base alle variabili sopra citate):

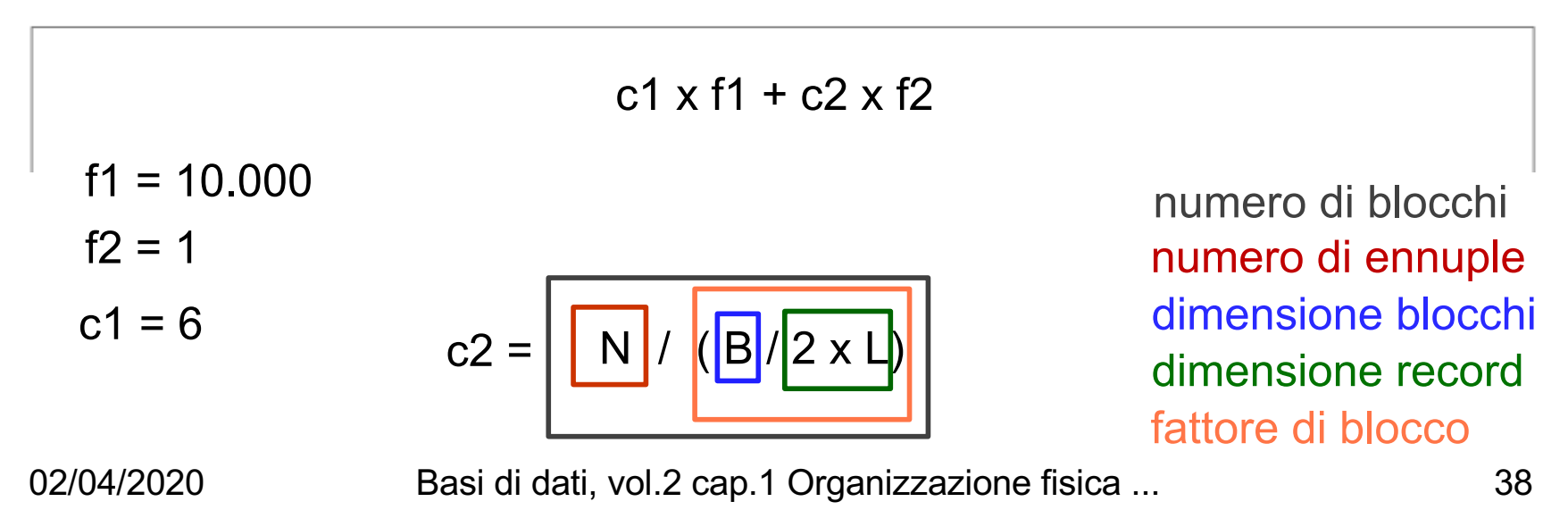

#### Basi di dati II — 28 giugno 2016 — Compito A

Domanda  $5(20\%)$ 

Si considerino due relazioni  $R_1(A, C), R_2(A, D, E, F)$ , in cui gli attributi hanno tutti la stessa dimensione  $L = 2B$ yte, molto più piccola della dimensione del blocco pari a  $B = 4000$  Byte. Si supponga che le relazioni abbiano entrambe  $N = 2.000,000$  ennuple, con gli stessi valori su A, e che le operazioni più frequenti su di essa siano le seguenti:

- $o_1$  selezione di una ennupla del join di  $R_1$  e  $R_2$  (sulla base del valore di A), con frequenza  $f_1 = 10.000$ ;
- $o_2$  scansione dell'intera relazione  $R_1$ , con frequenza  $f_2 = 1$

Valutare le due seguenti alternative di memorizzazione, calcolando il costo complessivo (riportare la formula che indica il numero di accessi nell'unità di tempo, in base alle variabili sopra citate):

(i) memorizzazione separata delle due relazioni, entrambe ordinate su  $A$  e con indice primario su  $A$  con profondità  $p = 4$ , con 2 livelli mediamente disponibili nel buffer.

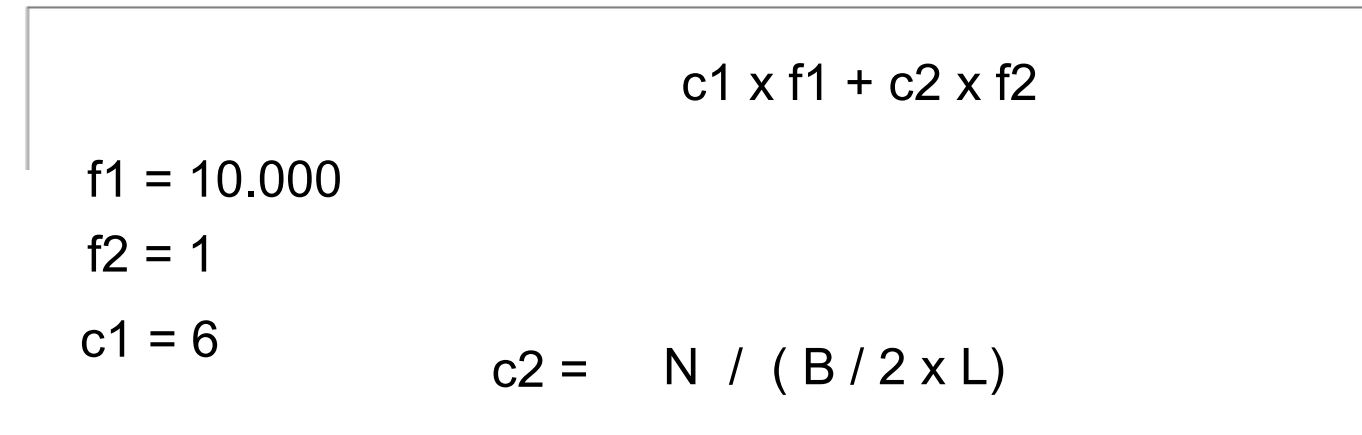

#### Basi di dati II — 28 giugno 2016 — Compito A

Domanda  $5(20\%)$ 

Si considerino due relazioni  $R_1(A, C), R_2(A, D, E, F)$ , in cui gli attributi hanno tutti la stessa dimensione  $L = 2B$ yte, molto più piccola della dimensione del blocco pari a  $B = 4000$  Byte. Si supponga che le relazioni abbiano entrambe  $N = 2.000,000$  ennuple, con gli stessi valori su A, e che le operazioni più frequenti su di essa siano le seguenti:

- $o_1$  selezione di una ennupla del join di  $R_1$  e  $R_2$  (sulla base del valore di A), con frequenza  $f_1 = 10.000$ ;
- $o_2$  scansione dell'intera relazione  $R_1$ , con frequenza  $f_2 = 1$

Valutare le due seguenti alternative di memorizzazione, calcolando il costo complessivo (riportare la formula che indica il numero di accessi nell'unità di tempo, in base alle variabili sopra citate):

(i) memorizzazione separata delle due relazioni, entrambe ordinate su  $A$  e con indice primario su  $A$  con profondità  $p = 4$ , con 2 livelli mediamente disponibili nel buffer.

$$
c1 \times f1 + c2 \times f2
$$
  
f1 = 10.000  
f2 = 1  

$$
c1 = 6
$$
  

$$
c2 = N / (B / 2 \times L) = 2.000.000 / (4.000/4) = 2.000
$$

#### Basi di dati II — 28 giugno 2016 — Compito A

Domanda  $5(20\%)$ 

Si considerino due relazioni  $R_1(A, C), R_2(A, D, E, F)$ , in cui gli attributi hanno tutti la stessa dimensione  $L = 2B$ yte, molto più piccola della dimensione del blocco pari a  $B = 4000$  Byte. Si supponga che le relazioni abbiano entrambe  $N = 2.000,000$  ennuple, con gli stessi valori su A, e che le operazioni più frequenti su di essa siano le seguenti:

- $o_1$  selezione di una ennupla del join di  $R_1$  e  $R_2$  (sulla base del valore di A), con frequenza  $f_1 = 10.000$ ;
- $o_2$  scansione dell'intera relazione  $R_1$ , con frequenza  $f_2 = 1$

Valutare le due seguenti alternative di memorizzazione, calcolando il costo complessivo (riportare la formula che indica il numero di accessi nell'unità di tempo, in base alle variabili sopra citate):

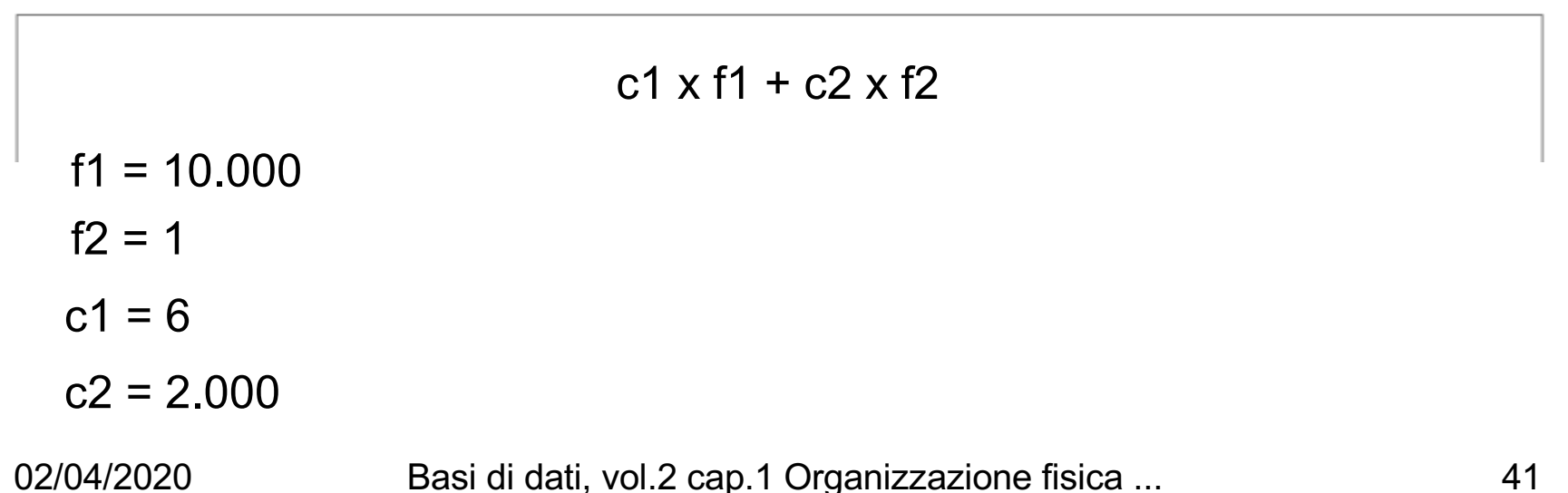

#### Basi di dati II — 28 giugno 2016 — Compito A

Domanda  $5(20\%)$ 

Si considerino due relazioni  $R_1(A, C), R_2(A, D, E, F)$ , in cui gli attributi hanno tutti la stessa dimensione  $L = 2B$ yte, molto più piccola della dimensione del blocco pari a  $B = 4000$  Byte. Si supponga che le relazioni abbiano entrambe  $N = 2.000,000$  ennuple, con gli stessi valori su A, e che le operazioni più frequenti su di essa siano le seguenti:

- $o_1$  selezione di una ennupla del join di  $R_1$  e  $R_2$  (sulla base del valore di A), con frequenza  $f_1 = 10.000$ ;
- $o_2$  scansione dell'intera relazione  $R_1$ , con frequenza  $f_2 = 1$

Valutare le due seguenti alternative di memorizzazione, calcolando il costo complessivo (riportare la formula che indica il numero di accessi nell'unità di tempo, in base alle variabili sopra citate):

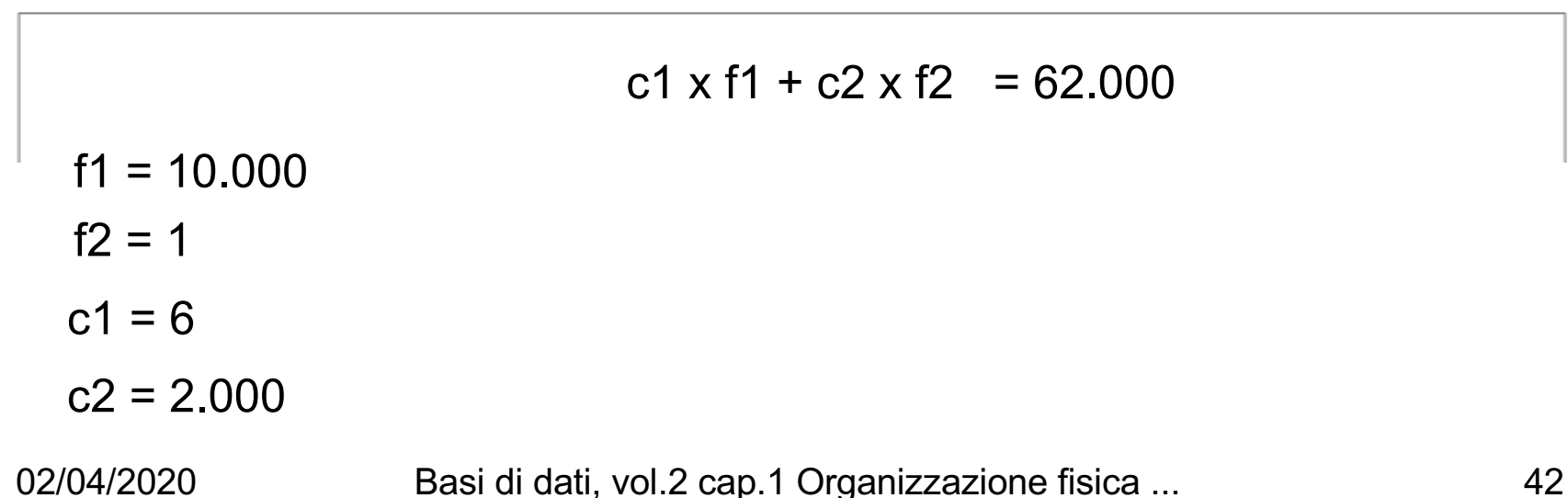

#### Domanda  $5(20\%)$

Si considerino due relazioni  $R_1(A, C), R_2(A, D, E, F)$ , in cui gli attributi hanno tutti la stessa dimensione  $L = 2B$ yte, molto più piccola della dimensione del blocco pari a  $B = 4000$  Byte. Si supponga che le relazioni abbiano entrambe  $N = 2.000,000$  ennuple, con gli stessi valori su A, e che le operazioni più frequenti su di essa siano le seguenti:

- $o_1$  selezione di una ennupla del join di  $R_1$  e  $R_2$  (sulla base del valore di A), con frequenza  $f_1 = 10.000$ ;
- $o_2$  scansione dell'intera relazione  $R_1$ , con frequenza  $f_2 = 1$

Valutare le due seguenti alternative di memorizzazione, calcolando il costo complessivo (riportare la formula che indica il numero di accessi nell'unità di tempo, in base alle variabili sopra citate):

(ii) memorizzazione in un cluster delle due relazioni pure entrambe ordinate su  $A$  e con indice primario su  $A$  con profondità sempre  $p = 4$ , con 2 livelli mediamente disponibili nel buffer.

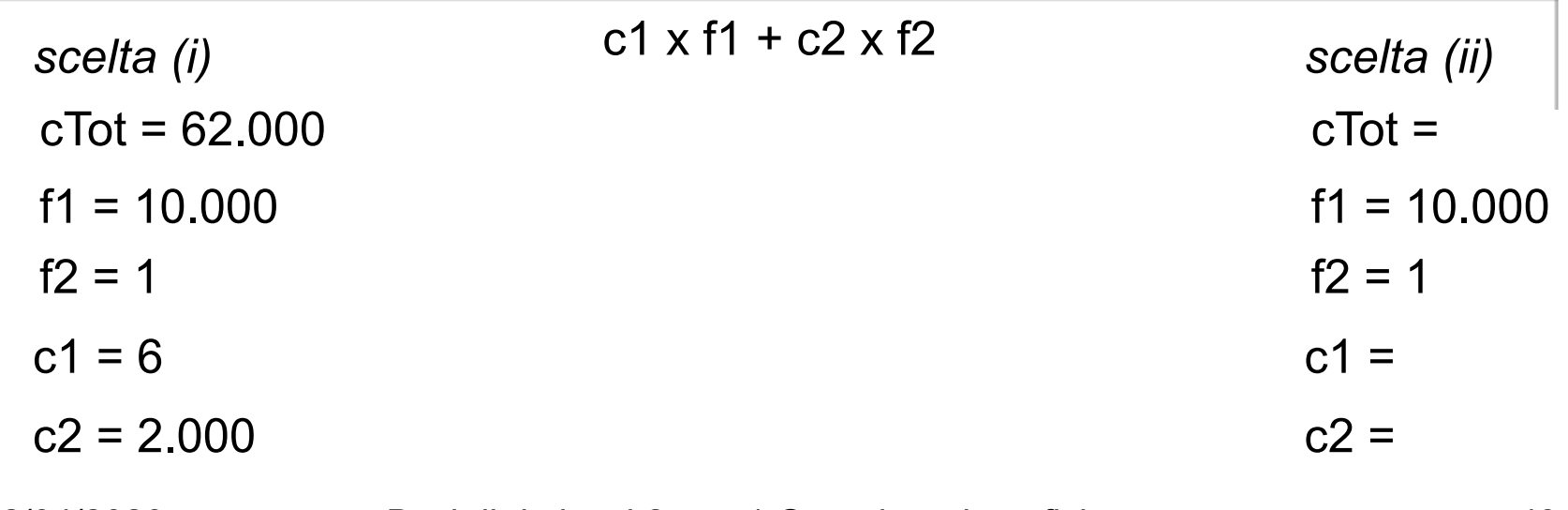

#### Domanda  $5(20\%)$

Si considerino due relazioni  $R_1(A, C), R_2(A, D, E, F)$ , in cui gli attributi hanno tutti la stessa dimensione  $L = 2B$ yte, molto più piccola della dimensione del blocco pari a  $B = 4000$  Byte. Si supponga che le relazioni abbiano entrambe  $N = 2.000,000$  ennuple, con gli stessi valori su A, e che le operazioni più frequenti su di essa siano le seguenti:

- $o_1$  selezione di una ennupla del join di  $R_1$  e  $R_2$  (sulla base del valore di A), con frequenza  $f_1 = 10.000$ ;
- $o_2$  scansione dell'intera relazione  $R_1$ , con frequenza  $f_2 = 1$

Valutare le due seguenti alternative di memorizzazione, calcolando il costo complessivo (riportare la formula che indica il numero di accessi nell'unità di tempo, in base alle variabili sopra citate):

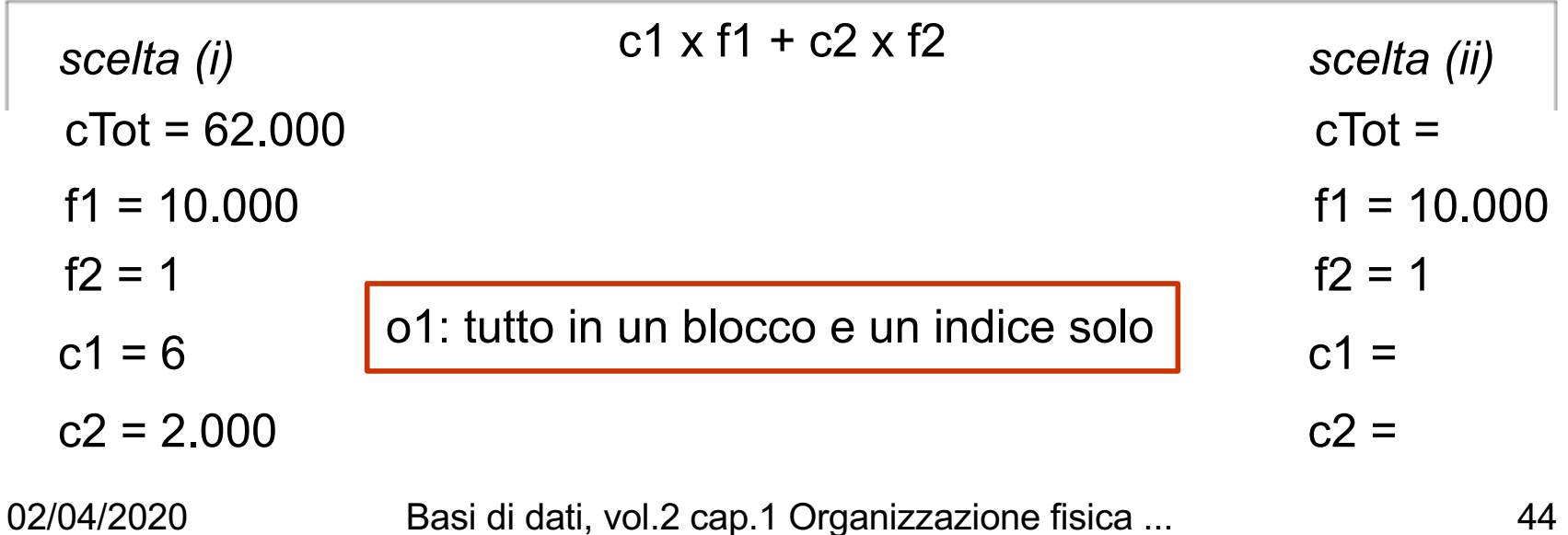

#### Domanda  $5(20\%)$

Si considerino due relazioni  $R_1(A, C)$ ,  $R_2(A, D, E, F)$ , in cui gli attributi hanno tutti la stessa dimensione  $L = 2B$ yte, molto più piccola della dimensione del blocco pari a  $B = 4000$  Byte. Si supponga che le relazioni abbiano entrambe  $N = 2.000,000$  ennuple, con gli stessi valori su A, e che le operazioni più frequenti su di essa siano le seguenti:

- $o_1$  selezione di una ennupla del join di  $R_1$  e  $R_2$  (sulla base del valore di A), con frequenza  $f_1 = 10.000$ ;
- $o_2$  scansione dell'intera relazione  $R_1$ , con frequenza  $f_2 = 1$

Valutare le due seguenti alternative di memorizzazione, calcolando il costo complessivo (riportare la formula che indica il numero di accessi nell'unità di tempo, in base alle variabili sopra citate):

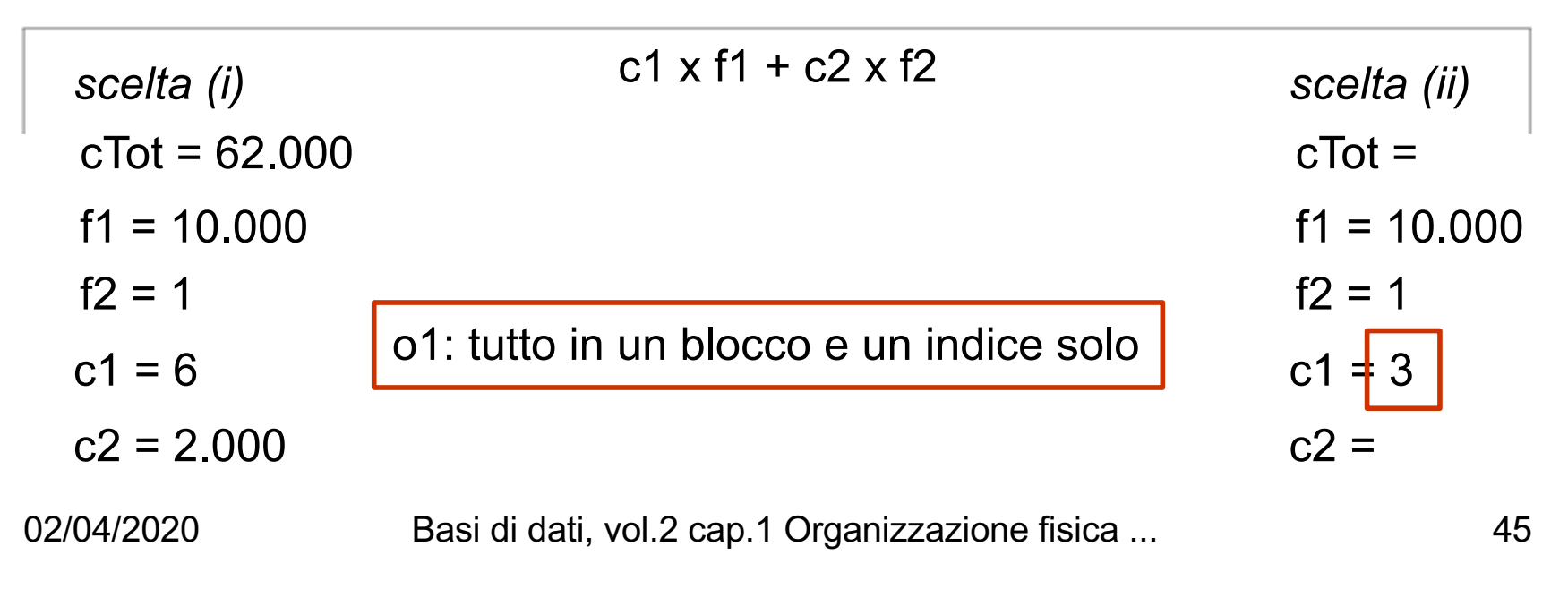

#### Domanda  $5(20\%)$

Si considerino due relazioni  $R_1(A, C)$ ,  $R_2(A, D, E, F)$ , in cui gli attributi hanno tutti la stessa dimensione  $L = 2B$ yte, molto più piccola della dimensione del blocco pari a  $B = 4000$  Byte. Si supponga che le relazioni abbiano entrambe  $N = 2.000,000$  ennuple, con gli stessi valori su A, e che le operazioni più frequenti su di essa siano le seguenti:

- $o_1$  selezione di una ennupla del join di  $R_1$  e  $R_2$  (sulla base del valore di A), con frequenza  $f_1 = 10.000$ ;
- $o_2$  scansione dell'intera relazione  $R_1$ , con frequenza  $f_2 = 1$

Valutare le due seguenti alternative di memorizzazione, calcolando il costo complessivo (riportare la formula che indica il numero di accessi nell'unità di tempo, in base alle variabili sopra citate):

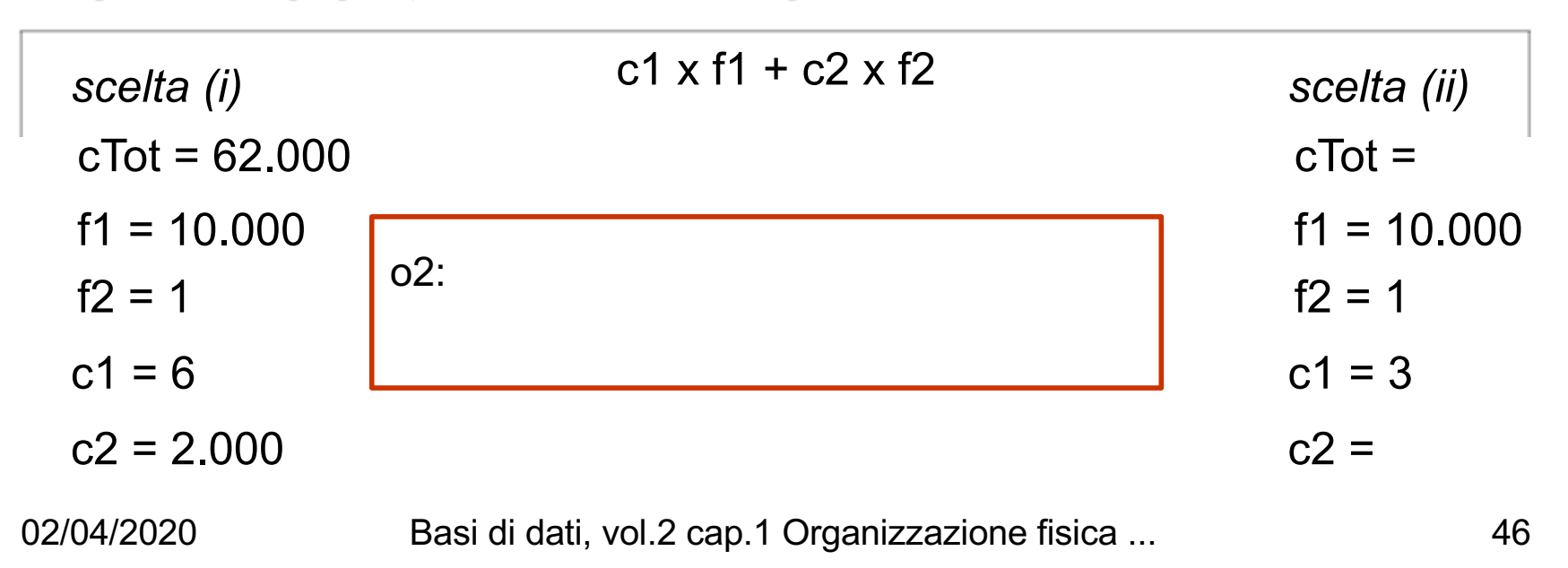

#### Domanda  $5(20\%)$

Si considerino due relazioni  $R_1(A, C), R_2(A, D, E, F)$ , in cui gli attributi hanno tutti la stessa dimensione  $L = 2B$ yte, molto più piccola della dimensione del blocco pari a  $B = 4000$  Byte. Si supponga che le relazioni abbiano entrambe  $N = 2.000,000$  ennuple, con gli stessi valori su A, e che le operazioni più frequenti su di essa siano le seguenti:

- $o_1$  selezione di una ennupla del join di  $R_1$  e  $R_2$  (sulla base del valore di A), con frequenza  $f_1 = 10.000$ ;
- $o_2$  scansione dell'intera relazione  $R_1$ , con frequenza  $f_2 = 1$

Valutare le due seguenti alternative di memorizzazione, calcolando il costo complessivo (riportare la formula che indica il numero di accessi nell'unità di tempo, in base alle variabili sopra citate):

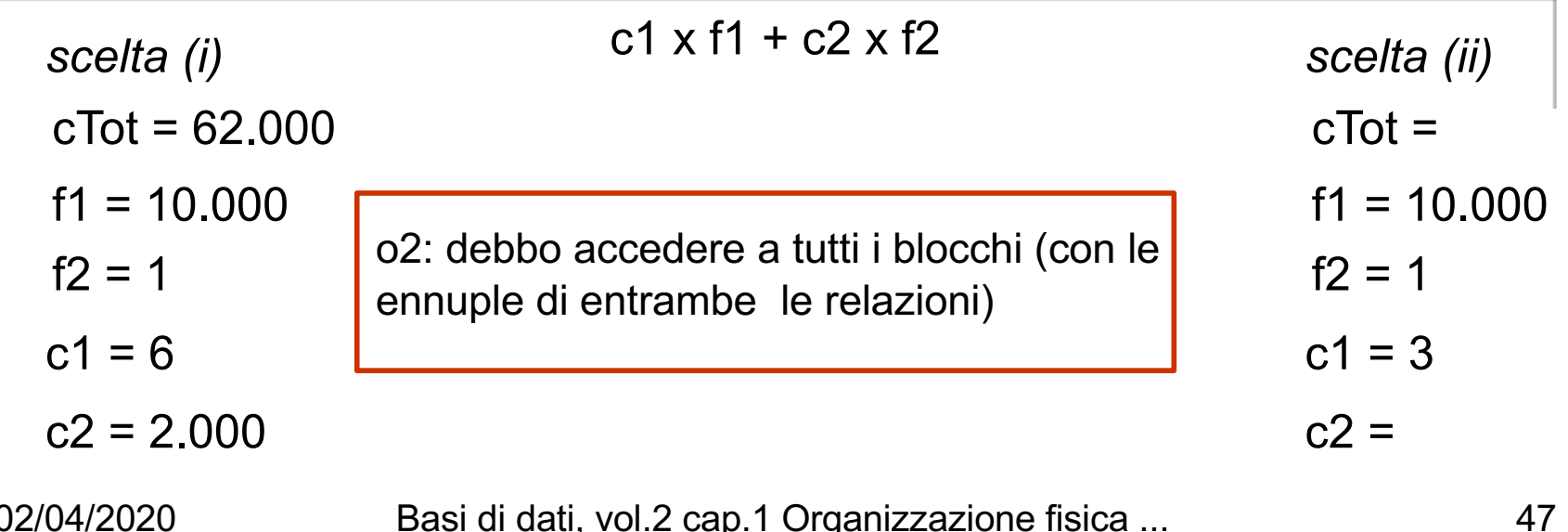

#### Domanda  $5(20\%)$

Si considerino due relazioni  $R_1(A, C), R_2(A, D, E, F)$ , in cui gli attributi hanno tutti la stessa dimensione  $L = 2B$ yte, molto più piccola della dimensione del blocco pari a  $B = 4000$  Byte. Si supponga che le relazioni abbiano entrambe  $N = 2.000,000$  ennuple, con gli stessi valori su A, e che le operazioni più frequenti su di essa siano le seguenti:

- $o_1$  selezione di una ennupla del join di  $R_1$  e  $R_2$  (sulla base del valore di A), con frequenza  $f_1 = 10.000$ ;
- $o_2$  scansione dell'intera relazione  $R_1$ , con frequenza  $f_2 = 1$

Valutare le due seguenti alternative di memorizzazione, calcolando il costo complessivo (riportare la formula che indica il numero di accessi nell'unità di tempo, in base alle variabili sopra citate):

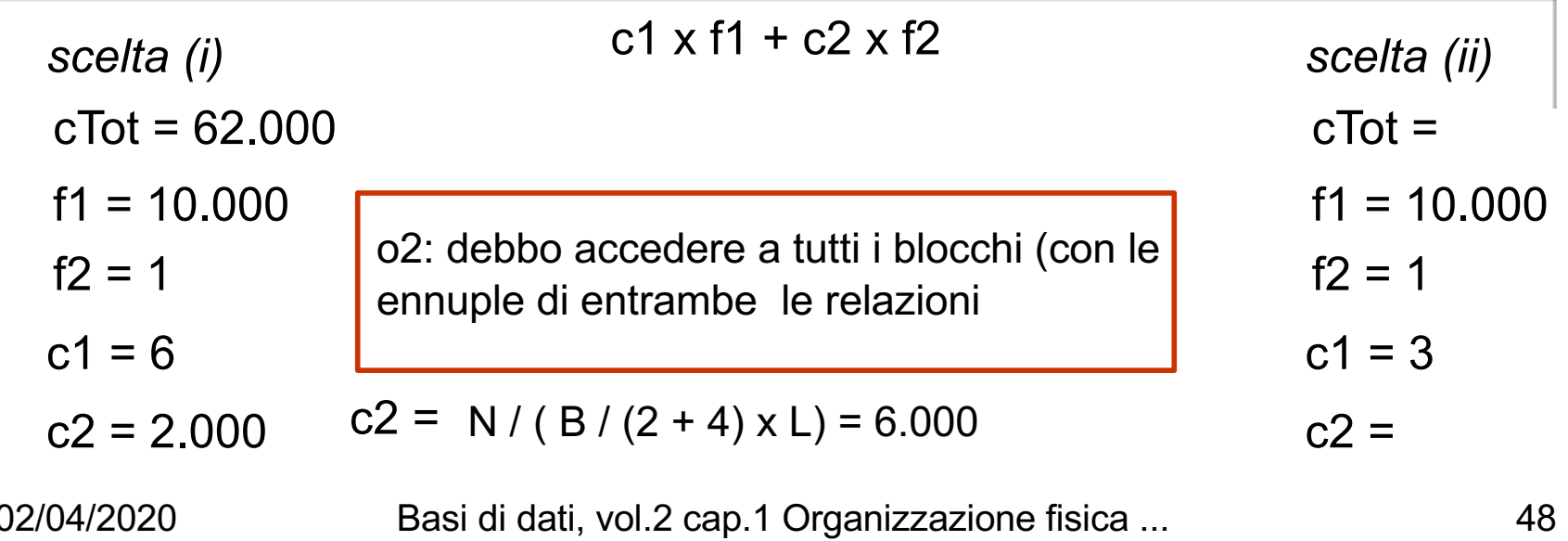

#### Domanda  $5(20\%)$

Si considerino due relazioni  $R_1(A, C), R_2(A, D, E, F)$ , in cui gli attributi hanno tutti la stessa dimensione  $L = 2B$ yte, molto più piccola della dimensione del blocco pari a  $B = 4000$  Byte. Si supponga che le relazioni abbiano entrambe  $N = 2.000,000$  ennuple, con gli stessi valori su A, e che le operazioni più frequenti su di essa siano le seguenti:

- $o_1$  selezione di una ennupla del join di  $R_1$  e  $R_2$  (sulla base del valore di A), con frequenza  $f_1 = 10.000$ ;
- $o_2$  scansione dell'intera relazione  $R_1$ , con frequenza  $f_2 = 1$

Valutare le due seguenti alternative di memorizzazione, calcolando il costo complessivo (riportare la formula che indica il numero di accessi nell'unità di tempo, in base alle variabili sopra citate):

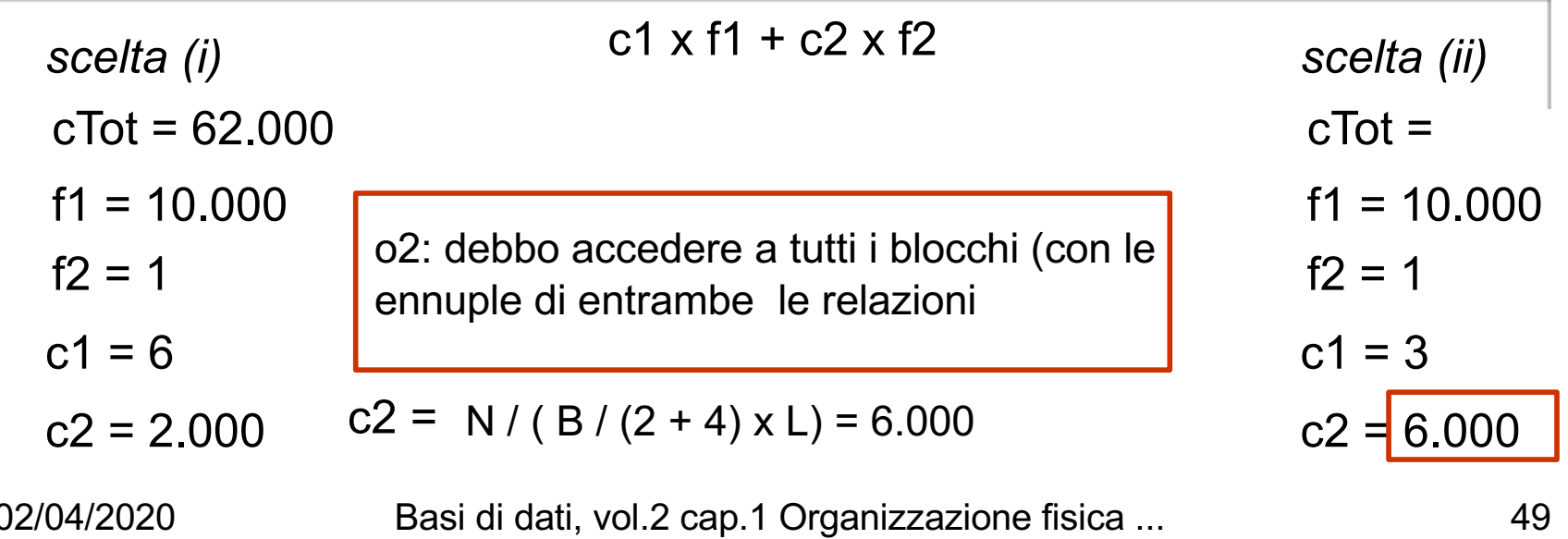

#### Domanda  $5(20\%)$

Si considerino due relazioni  $R_1(A, C)$ ,  $R_2(A, D, E, F)$ , in cui gli attributi hanno tutti la stessa dimensione  $L = 2B$ yte, molto più piccola della dimensione del blocco pari a  $B = 4000$  Byte. Si supponga che le relazioni abbiano entrambe  $N = 2.000,000$  ennuple, con gli stessi valori su A, e che le operazioni più frequenti su di essa siano le seguenti:

- $o_1$  selezione di una ennupla del join di  $R_1$  e  $R_2$  (sulla base del valore di A), con frequenza  $f_1 = 10.000$ ;
- $\bullet$   $o_2$  scansione dell'intera relazione  $R_1$ , con frequenza  $f_2 = 1$

Valutare le due seguenti alternative di memorizzazione, calcolando il costo complessivo (riportare la formula che indica il numero di accessi nell'unità di tempo, in base alle variabili sopra citate):

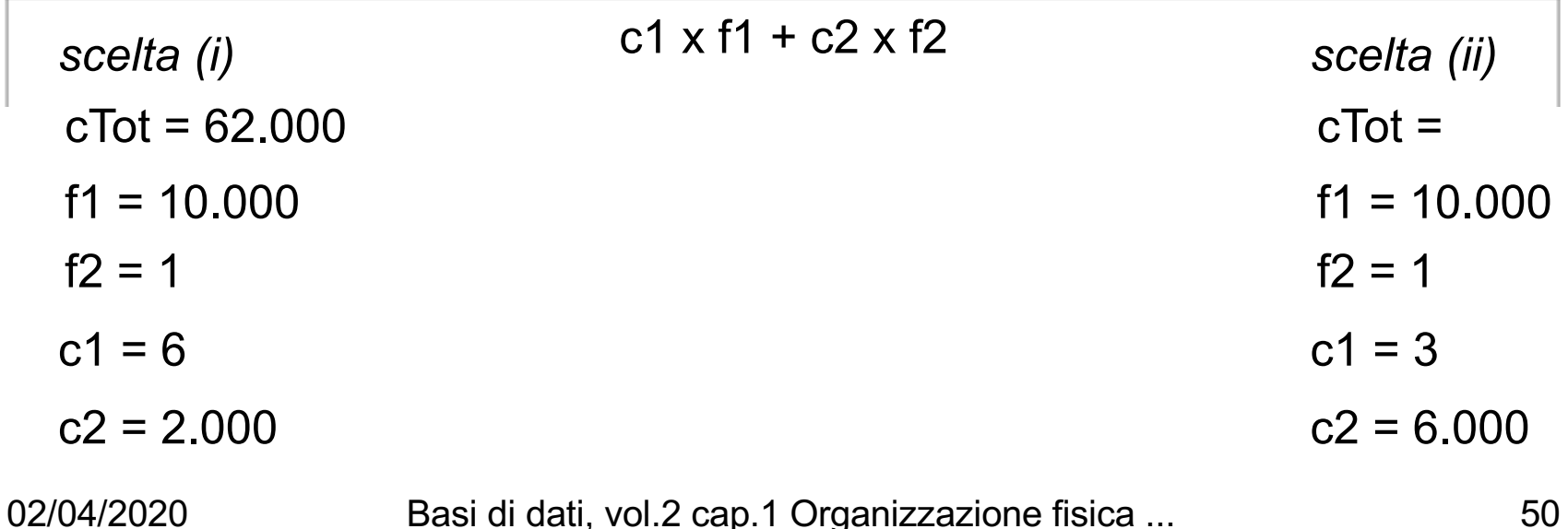

#### Domanda  $5(20\%)$

Si considerino due relazioni  $R_1(A, C)$ ,  $R_2(A, D, E, F)$ , in cui gli attributi hanno tutti la stessa dimensione  $L = 2B$ yte, molto più piccola della dimensione del blocco pari a  $B = 4000$  Byte. Si supponga che le relazioni abbiano entrambe  $N = 2.000,000$  ennuple, con gli stessi valori su A, e che le operazioni più frequenti su di essa siano le seguenti:

- $o_1$  selezione di una ennupla del join di  $R_1$  e  $R_2$  (sulla base del valore di A), con frequenza  $f_1 = 10.000$ ;
- $\bullet$   $o_2$  scansione dell'intera relazione  $R_1$ , con frequenza  $f_2 = 1$

Valutare le due seguenti alternative di memorizzazione, calcolando il costo complessivo (riportare la formula che indica il numero di accessi nell'unità di tempo, in base alle variabili sopra citate):

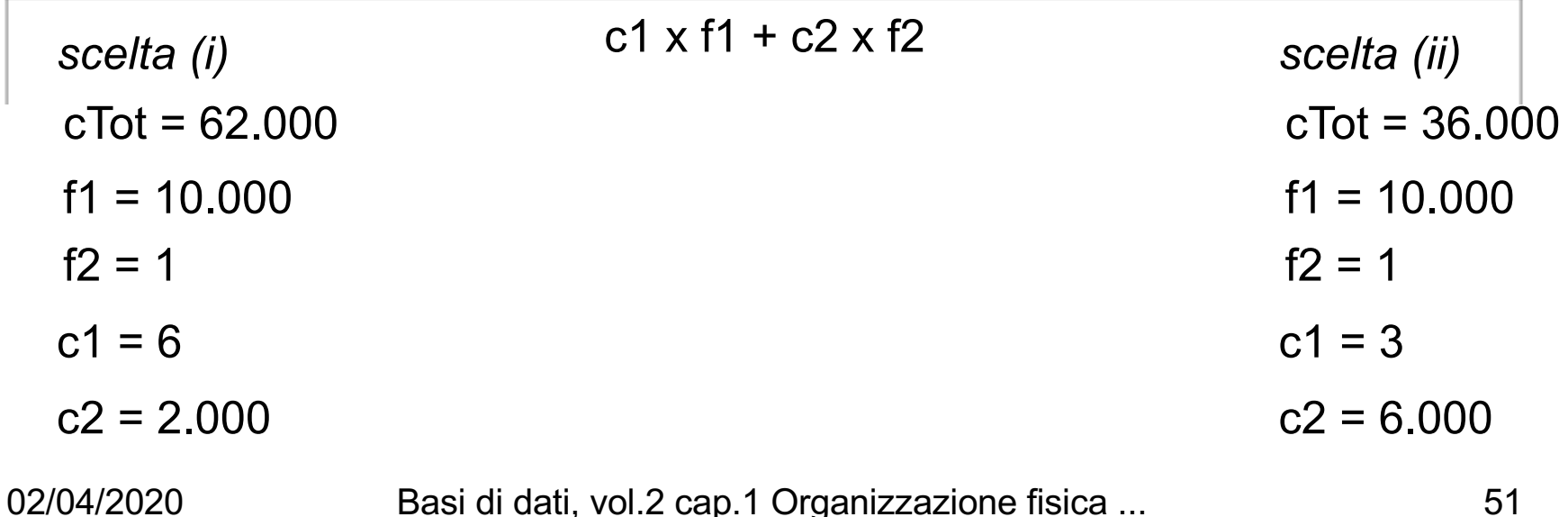

#### Domanda  $5(20\%)$

Si considerino due relazioni  $R_1(A, C), R_2(A, D, E, F)$ , in cui gli attributi hanno tutti la stessa dimensione  $L = 2B$ yte, molto più piccola della dimensione del blocco pari a  $B = 4000$  Byte. Si supponga che le relazioni abbiano entrambe  $N = 2.000,000$  ennuple, con gli stessi valori su A, e che le operazioni più frequenti su di essa siano le seguenti:

- $o_1$  selezione di una ennupla del join di  $R_1$  e  $R_2$  (sulla base del valore di A), con frequenza  $f_1 = 10.000$ ;
- $o_2$  scansione dell'intera relazione  $R_1$ , con frequenza  $f_2 = 1$

Valutare le due seguenti alternative di memorizzazione, calcolando il costo complessivo (riportare la formula che indica il numero di accessi nell'unità di tempo, in base alle variabili sopra citate):

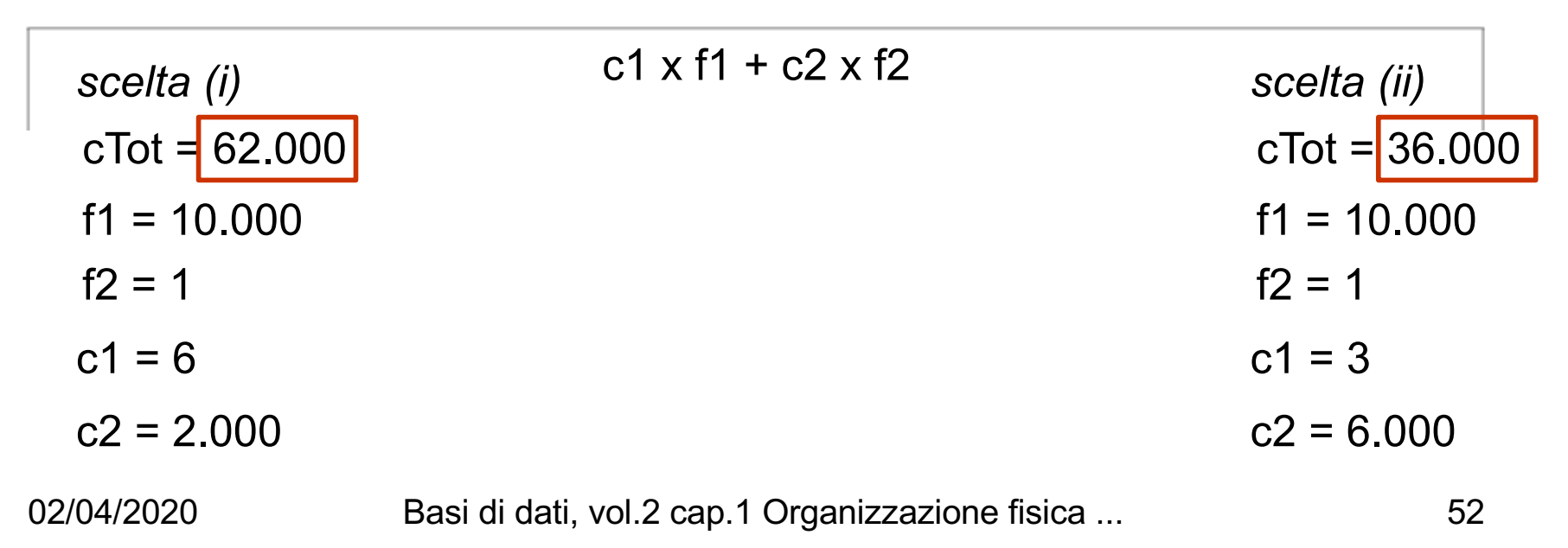

#### Domanda  $5(20\%)$

Si considerino due relazioni  $R_1(A, C)$ ,  $R_2(A, D, E, F)$ , in cui gli attributi hanno tutti la stessa dimensione  $L = 2B$ yte, molto più piccola della dimensione del blocco pari a  $B = 4000$  Byte. Si supponga che le relazioni abbiano entrambe  $N = 2.000,000$  ennuple, con gli stessi valori su A, e che le operazioni più frequenti su di essa siano le seguenti:

- $o_1$  selezione di una ennupla del join di  $R_1$  e  $R_2$  (sulla base del valore di A), con frequenza  $f_1 = 10.000$ ;
- $o_2$  scansione dell'intera relazione  $R_1$ , con frequenza  $f_2 = 1$

Valutare le due seguenti alternative di memorizzazione, calcolando il costo complessivo (riportare la formula che indica il numero di accessi nell'unità di tempo, in base alle variabili sopra citate):

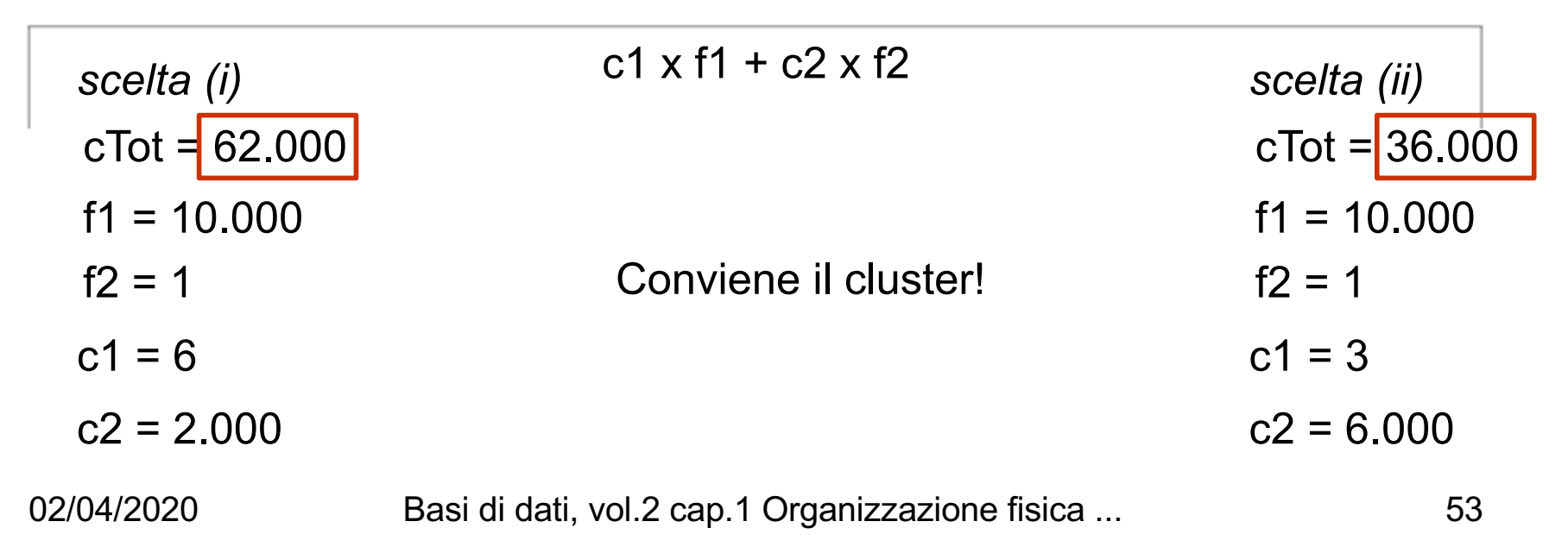

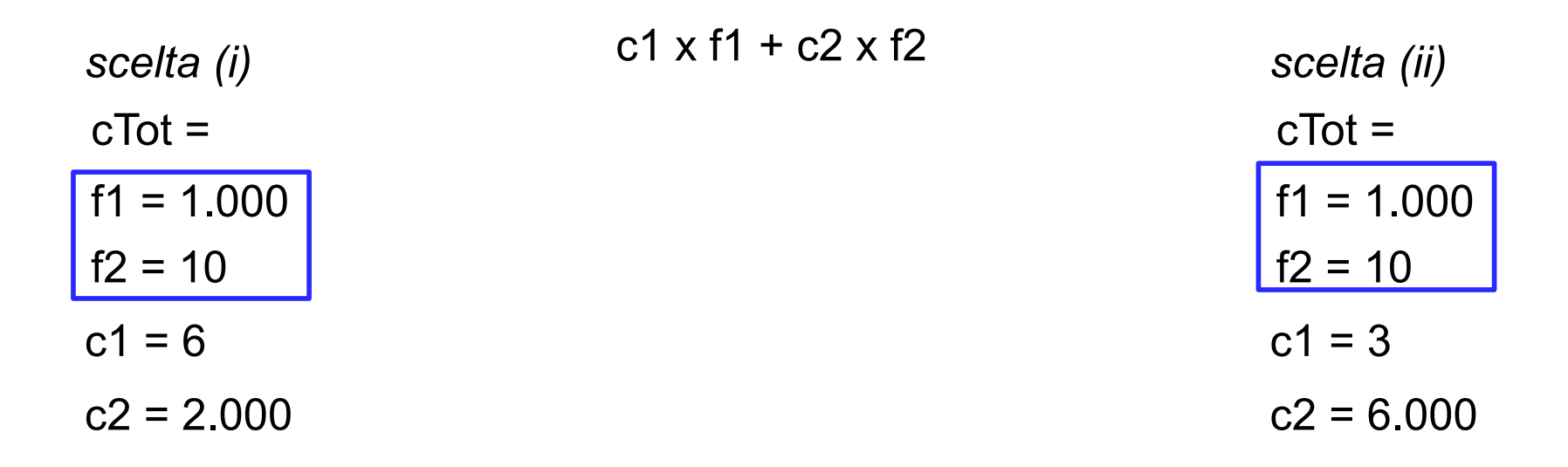

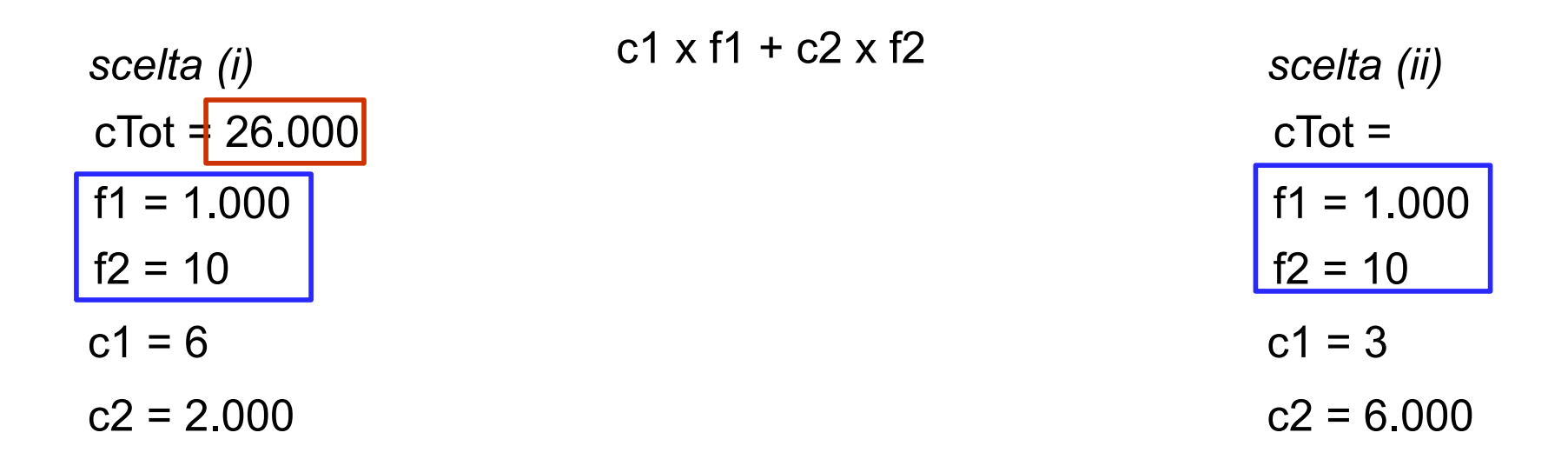

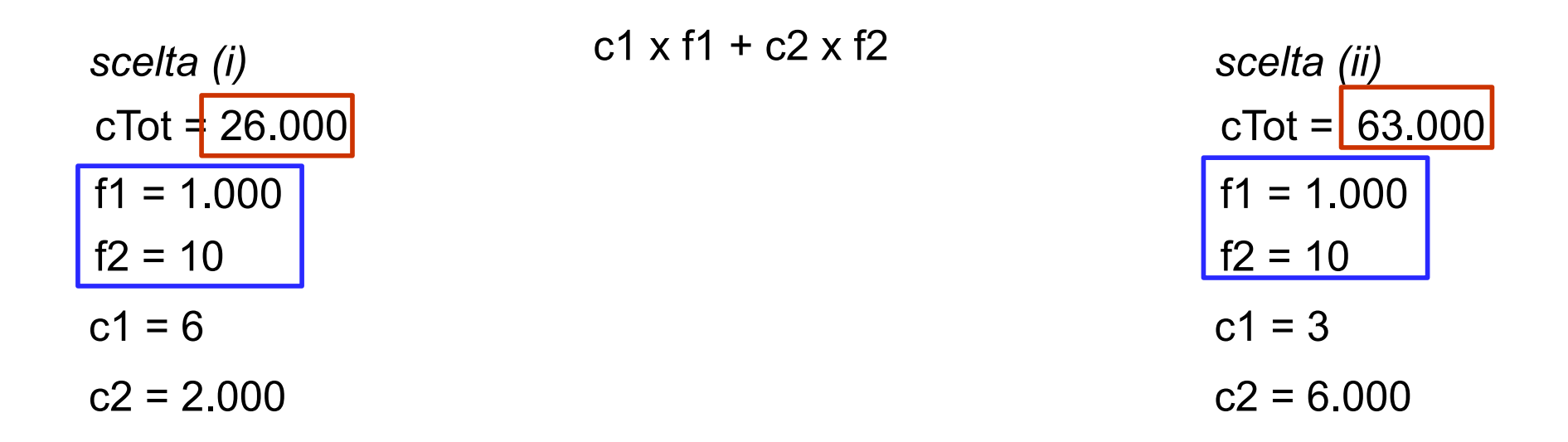

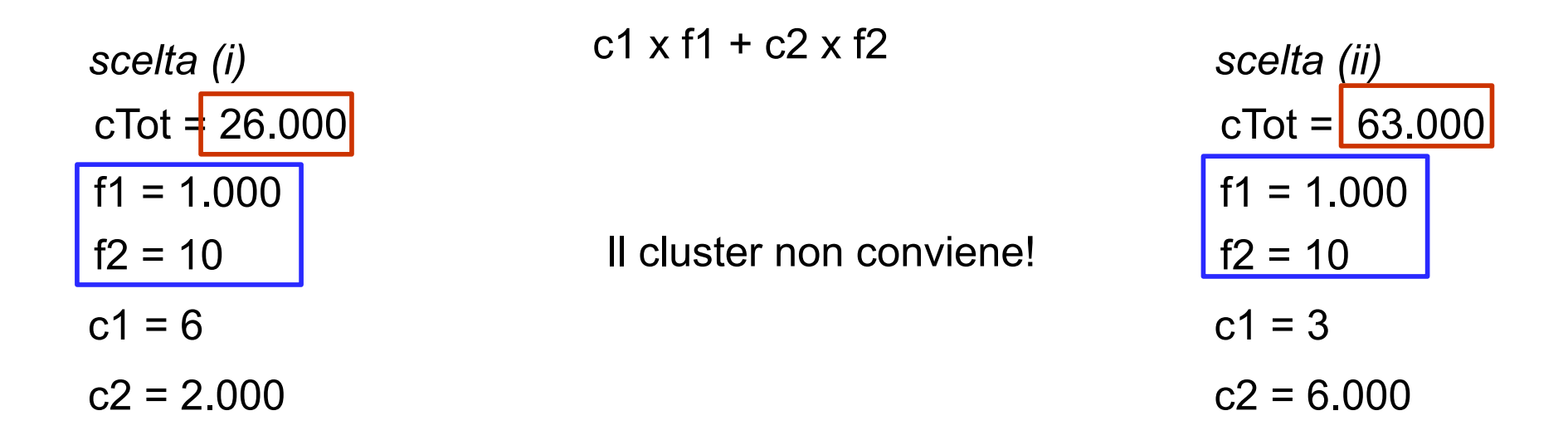

## **Altro esempio di clustering**

- Relationship uno a molti:
	- Fatture(Numero, Data, Cliente)

DettagliFatture(Numero, Riga, Quantità, Importo)

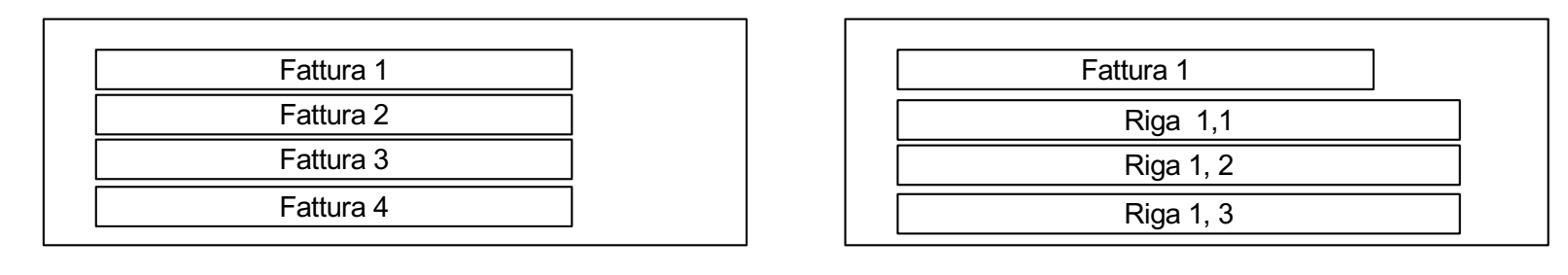

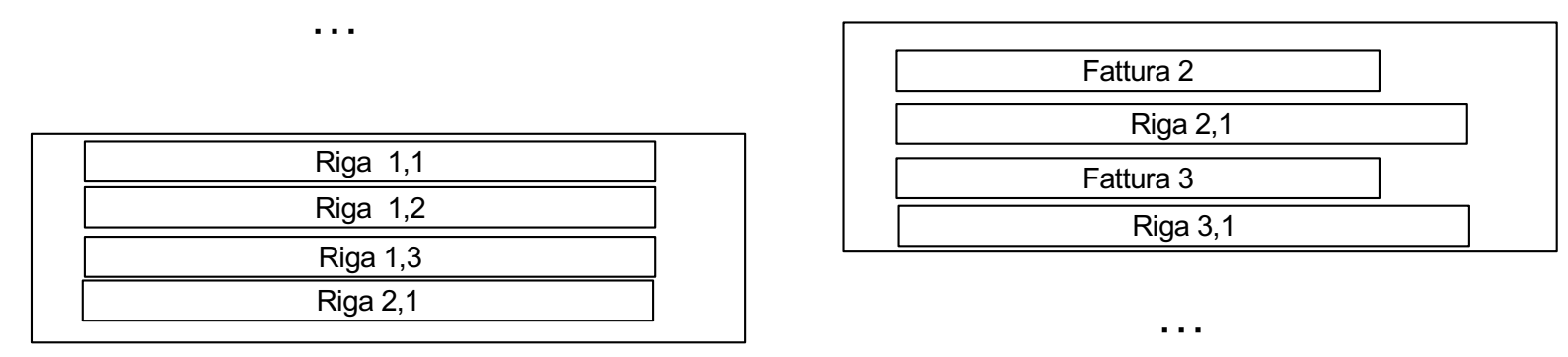

…